# МІНІСТЕРСТВО ОСВІТИ І НАУКИ УКРАЇНИ Донецький національний університет економіки і торгівлі імені Михайла Туган-Барановського

Кафедра загальноінженерних дисциплін та обладнання

**Л.О. Цвіркун, О.В. Омельченко**

# **МЕТОДИЧНІ РЕКОМЕНДАЦІЇ ДЛЯ ВИВЧЕННЯ ДИСЦИПЛІНИ**

# **Інженерна графіка**

Ступінь: бакалавр

Кривий Ріг 2020

# МІНІСТЕРСТВО ОСВІТИ І НАУКИ УКРАЇНИ Донецький національний університет економіки і торгівлі імені Михайла Туган-Барановського

Кафедра загальноінженерних дисциплін та обладнання

# **Л.О. Цвіркун, О.В. Омельченко**

# **МЕТОДИЧНІ РЕКОМЕНДАЦІЇ ДЛЯ ВИВЧЕННЯ ДИСЦИПЛІНИ**

# **Інженерна графіка**

Ступінь: бакалавр

Затверджено на засіданні кафедри загальноінженерних дисциплін та обладнання Протокол № 5 від «12» листопада 2020 р.

Рекомендовано навчальнометодичною радою ДонНУЕТ Протокол №4 від «17» грудня 2020 р.

Кривий Ріг 2020

Цвіркун Л.О., Омельченко О.В.

**Ц 67** Інженерна графіка : метод. рекомендації до вивч. дисц. / М-во освіти і науки України, Донец. нац. ун-т економіки і торгівлі ім. М. Туган-Барановського, Каф. загальноінженерних дисциплін та обладнання ; Л.О. Цвіркун, О.В. Омельченко. – Кривий Ріг : [ДонНУЕТ], 2020. – 71 с.

Методичні рекомендації розроблені для надання допомоги студентам у процесі вивчення дисципліни «Інженерна графіка». Методичні рекомендації містять перелік питань для підготовки до підсумкового контролю та перелік основної та додаткової літератури.

- © Цвіркун Л.О., Омельченко О.В., 2020
- © Донецький національний університет економіки і торгівлі імені Михайла Туган-Барановського, 2020

# **ЗМІСТ**

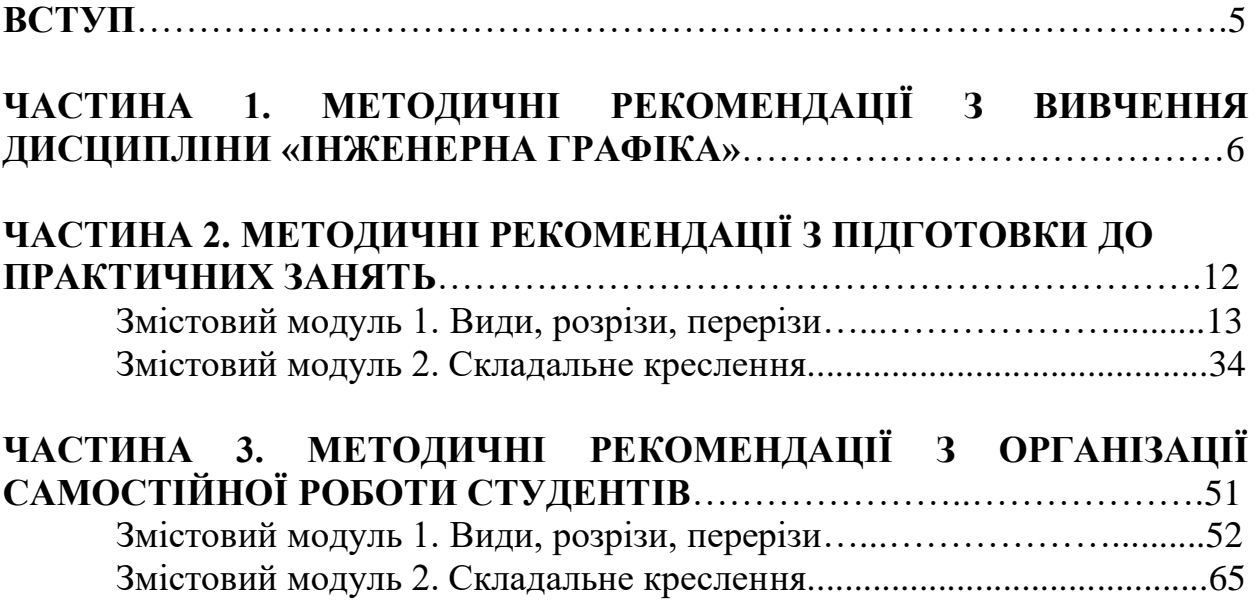

### **ВСТУП**

Основною метою вивчення дисципліни є формування системи знань основних положень і принципів інженерної графіки, практичних навичок у процесі виконання графічних завдань.

Головне завдання навчальної дисципліни полягає в ознайомленні студентів з правилами та методами виконання технічних зображень, згідно до вимог діючих стандартів України; навчити студентів послуговуватися апаратом просторового мислення та уяви у процесі виконання завдань, дослідженні геометричних властивостей зображуємих предметів тощо.

Предмет: основні положення та принципи виконання та оформлення конструкторської документації.

# ЧАСТИНА 1. МЕТОДИЧНІ РЕКОМЕНДАЦІЇ З ВИВЧЕННЯ<br>ДИСЦИПЛІНИ

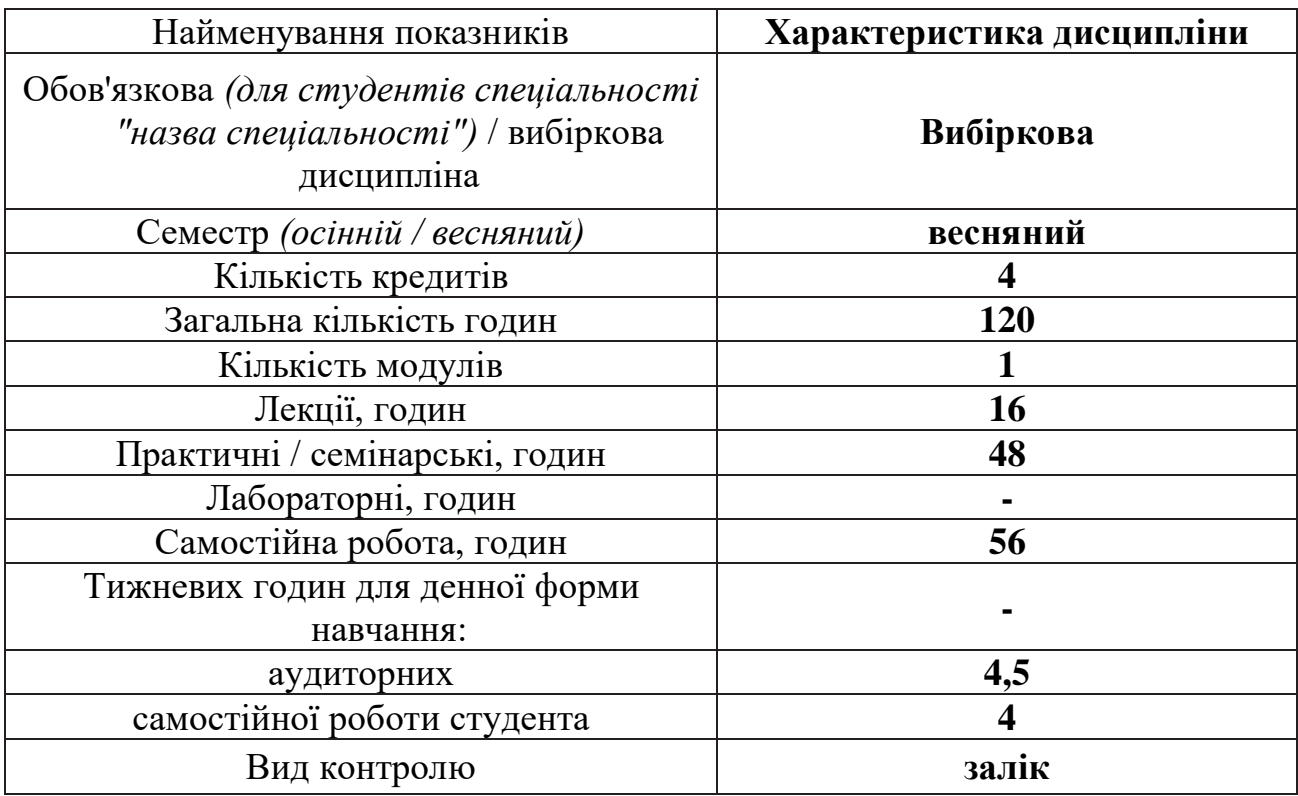

# **1. Опис дисципліни**

# **2. Програма дисципліни**

**Ціль** – формування системи знань основних положень і принципів інженерної графіки, практичних навичок у процесі виконання графічних завлань.

**Завдання:** ознайомити студентів з правилами та методами виконання технічних зображень, згідно до вимог діючих стандартів України; навчити студентів послуговуватися апаратом просторового мислення та уяви у процесі виконання завдань, дослідженні геометричних властивостей зображуємих предметів тощо.

**Предмет:** основні положення та принципи виконання та оформлення конструкторської документації.

#### **Зміст дисципліни розкривається в темах:**

1. Машинобудівельне креслення. Вигляди, розрізи, перерізи, виносні елементи (ГОСТ 2.305-68).

2. Класифікація виглядів, розрізів перерізів.

3. Аксонометричні проекції. Різновиди аксонометричних проекцій.

4. Різьби та їх класифікація. Умовне зображення та позначення різьби на креслениках.

5. Загальна характеристика роз'ємних з'єднань. Зображення різьбових з'єднань – болтом, шпилькою, гвинтом.

6. Загальна характеристика нероз'ємних з'єднань. Зображення та позначення зварних з'єднань.

7. Поняття складального кресленика. Основні правила виконання складальних креслеників. Ескізи та робочі кресленики технічних деталей. 8. Деталювання складального кресленика.

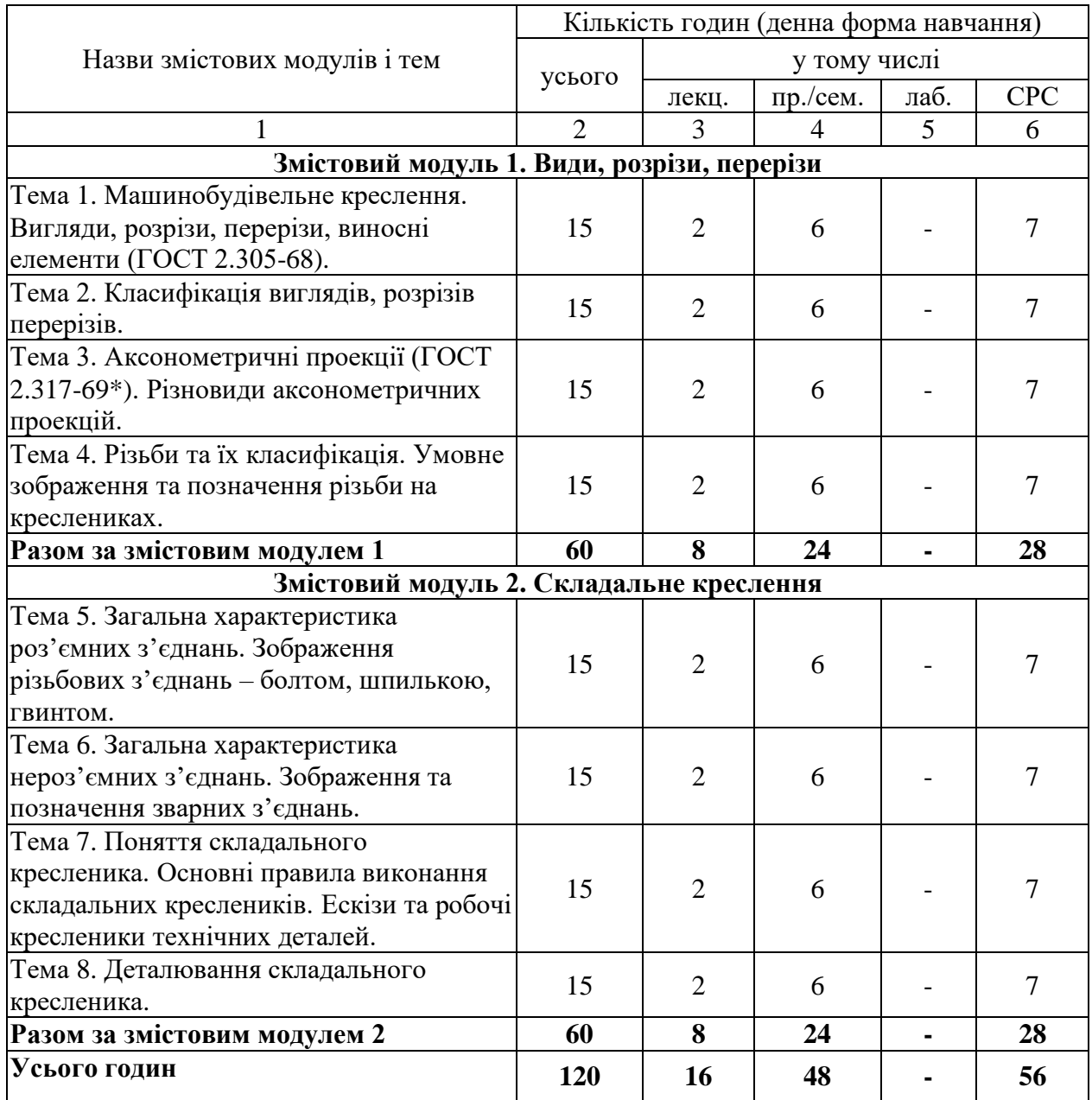

# **3. Структура дисципліни**

# **4. Теми семінарських/практичних/лабораторних занять**

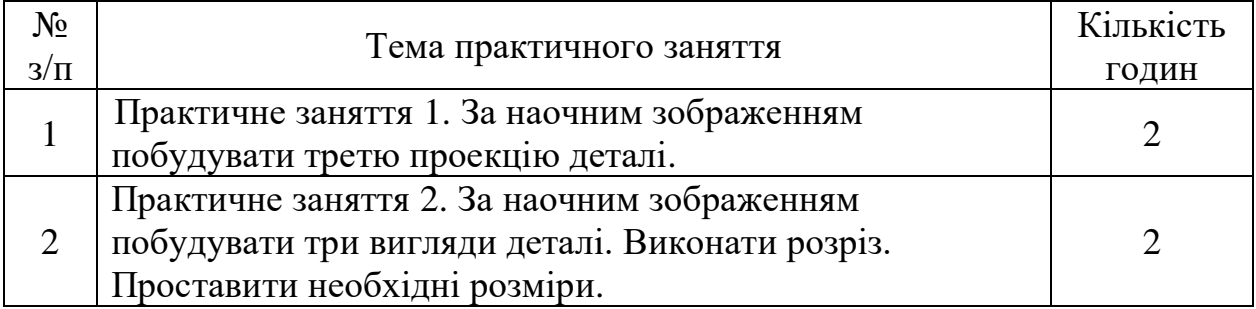

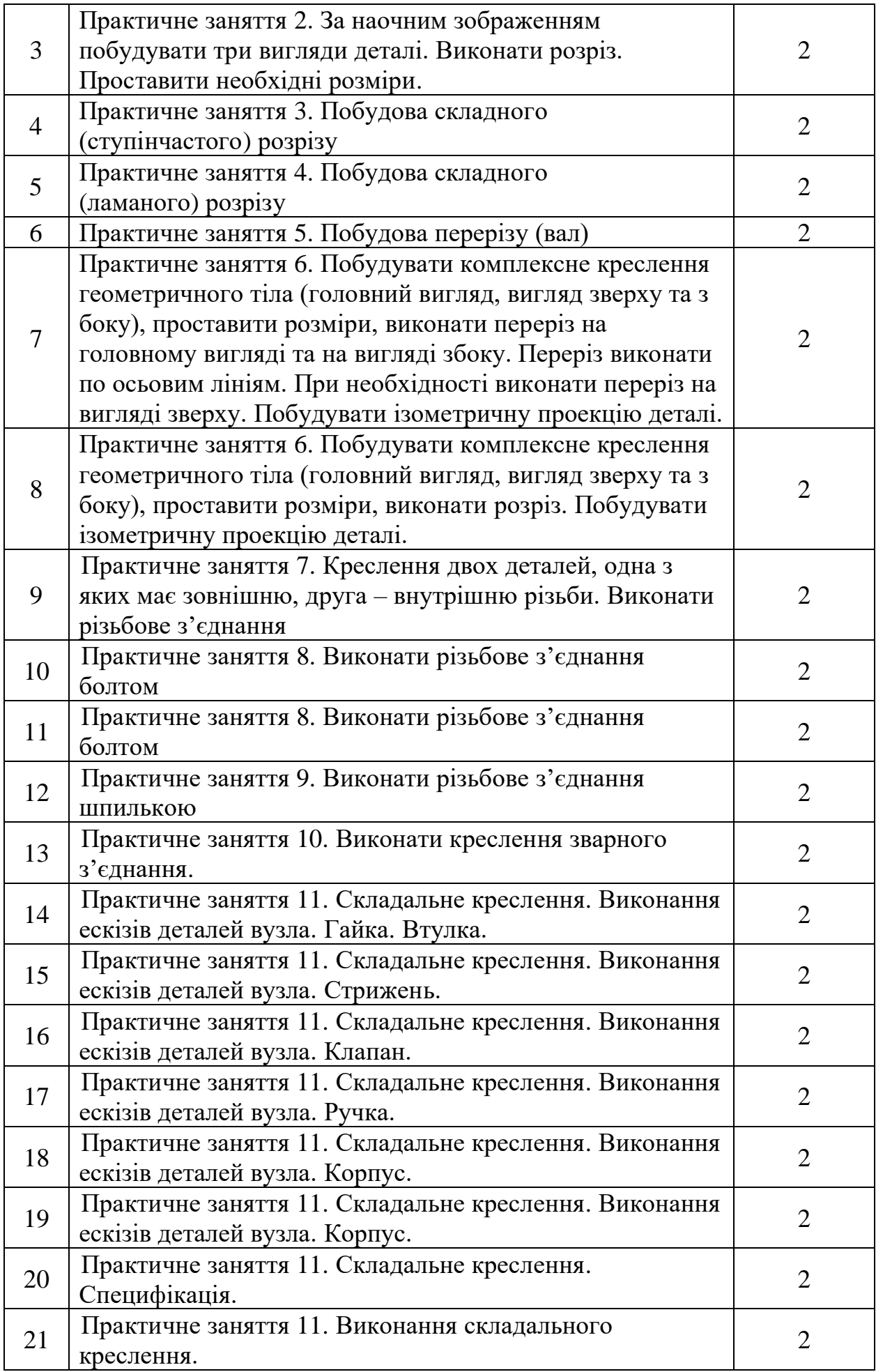

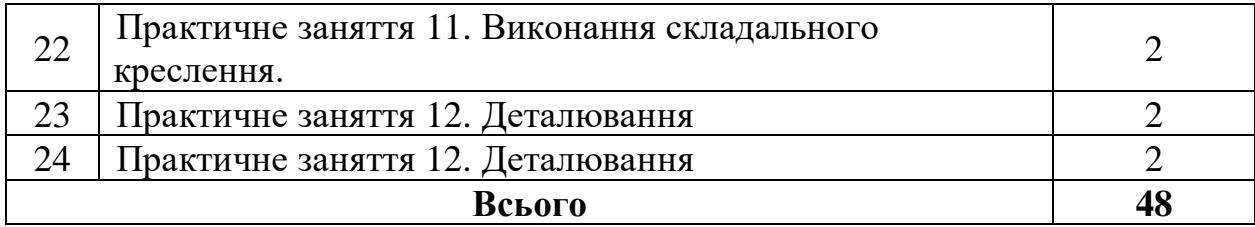

# **5. Розподіл балів, які отримують студенти**

Відповідно до системи оцінювання знань студентів ДонНУЕТ, рівень сформованості компетентностей студента оцінюються у випадку проведення заліку: впродовж семестру (100 балів).

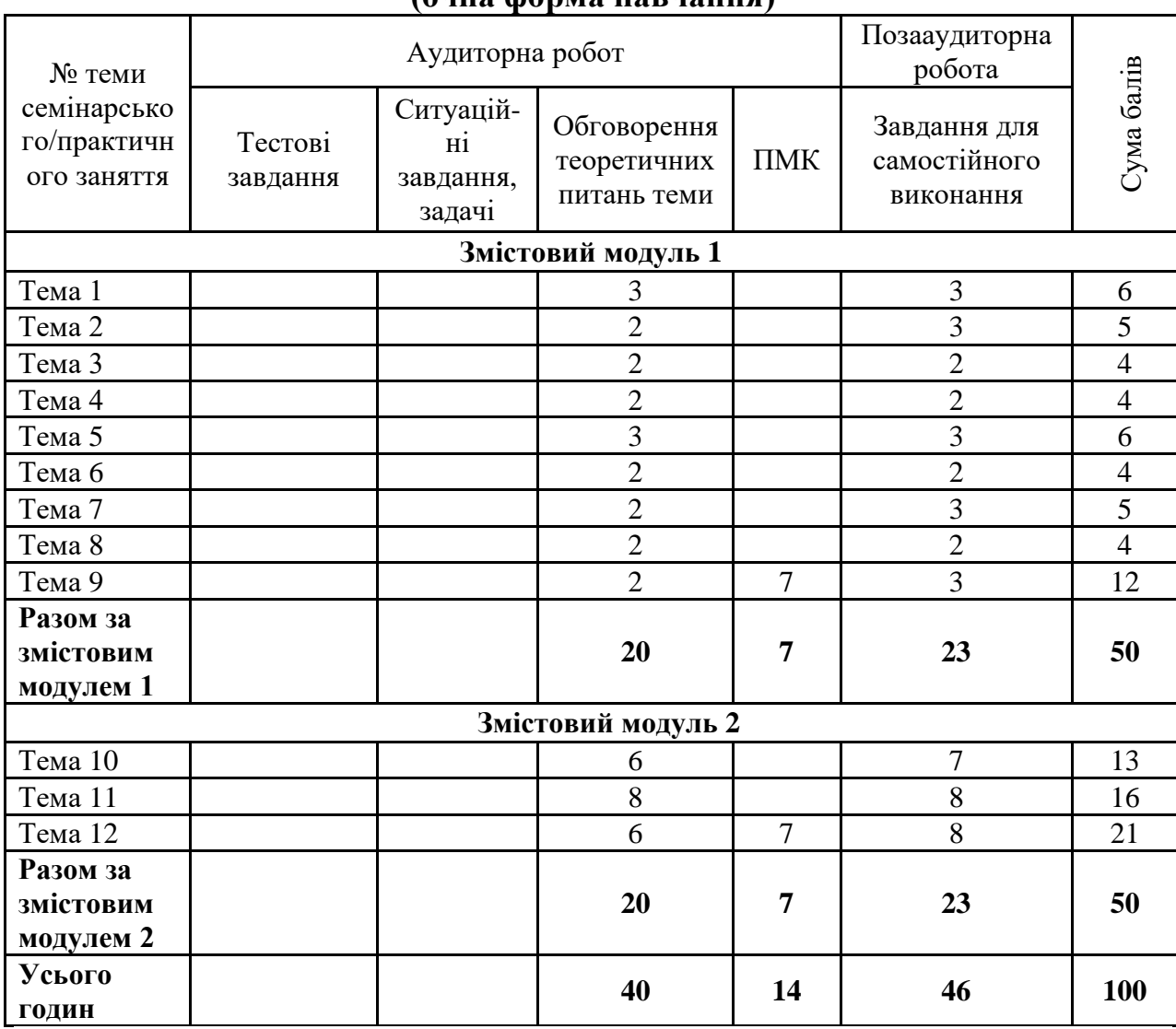

# **Оцінювання студентів протягом семестру (очна форма навчання)**

# **Оцінювання студентів протягом семестру (заочна форма навчання)**

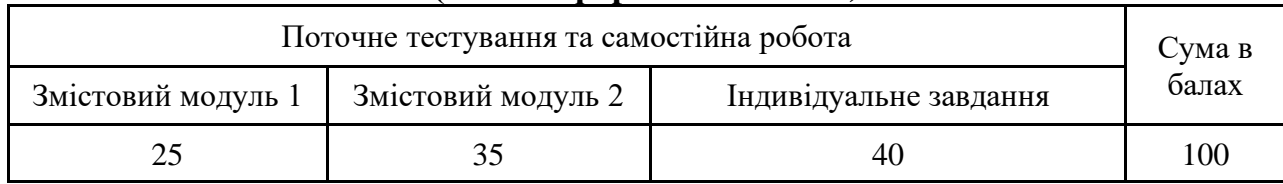

# **Загальне оцінювання результатів вивчення навчальної дисципліни**

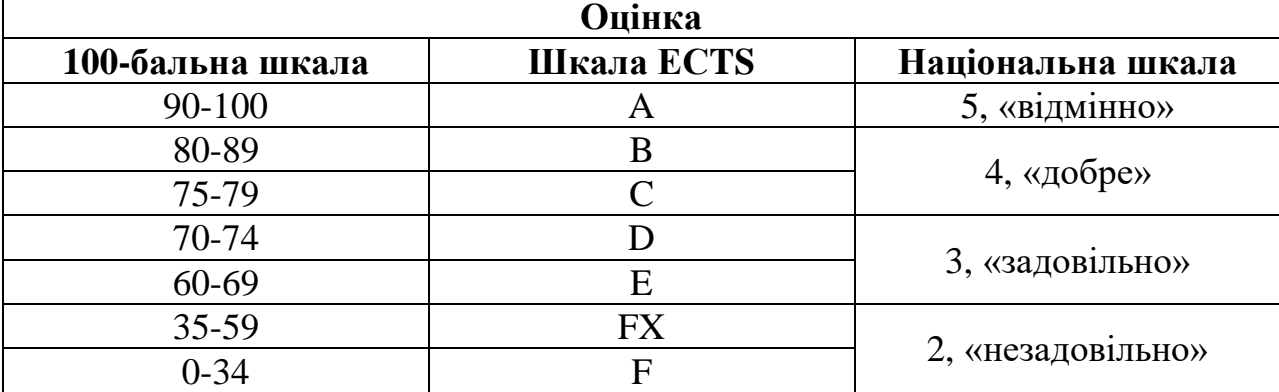

# ЧАСТИНА 2. МЕТОДИЧНІ РЕКОМЕНДАЦІЇ З ПІДГОТОВКИ ДО ПРАКТИЧНИХ ЗАНЯТЬ

# **ЗМІСТОВИЙ МОДУЛЬ 1. ВИДИ, РОЗРІЗИ, ПЕРЕРІЗИ**

# **Тема 1. За наочним зображенням побудувати третю проекцію деталі**

*1. Обговорення основних положень теми та питань самостійного вивчення:*

- 1. Що називається видом? Класифікація видів.
- 2. Що називається розрізом? Класифікація розрізів.
- 3. Що називається перерізом?
- 4. Що називається виносним елементом?
- *2. Індивідуальне тестування.*

#### **Приклад виконання завдання**

**Завдання:** За наочним зображенням побудувати третю проекцію деталі дві проекції деталі, рис. 1.1. Проставити необхідні розміри.

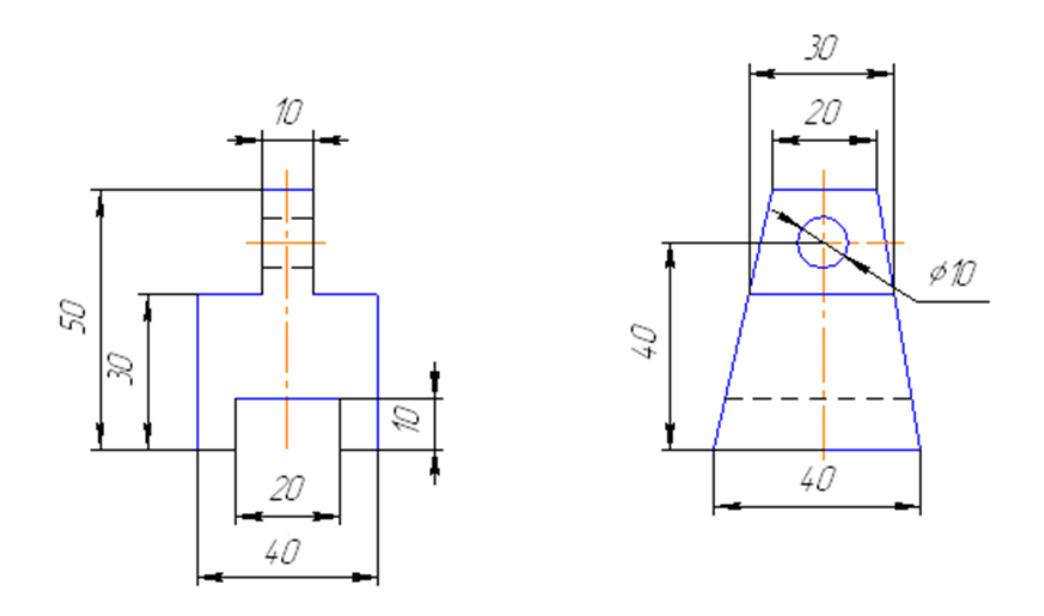

Рисунок 1.1 – Умова завдання

Креслення матиме такий вигляд, рис. 1.2. На рис. зображено три проекції деталі (головний вид, вид зверху та зліва).

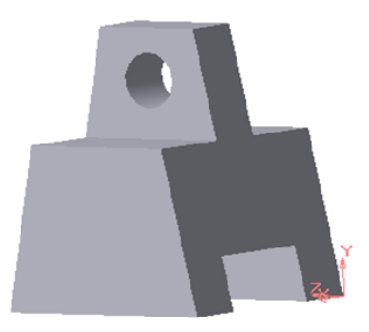

Рисунок 1.2 – Приклад виконання завдання

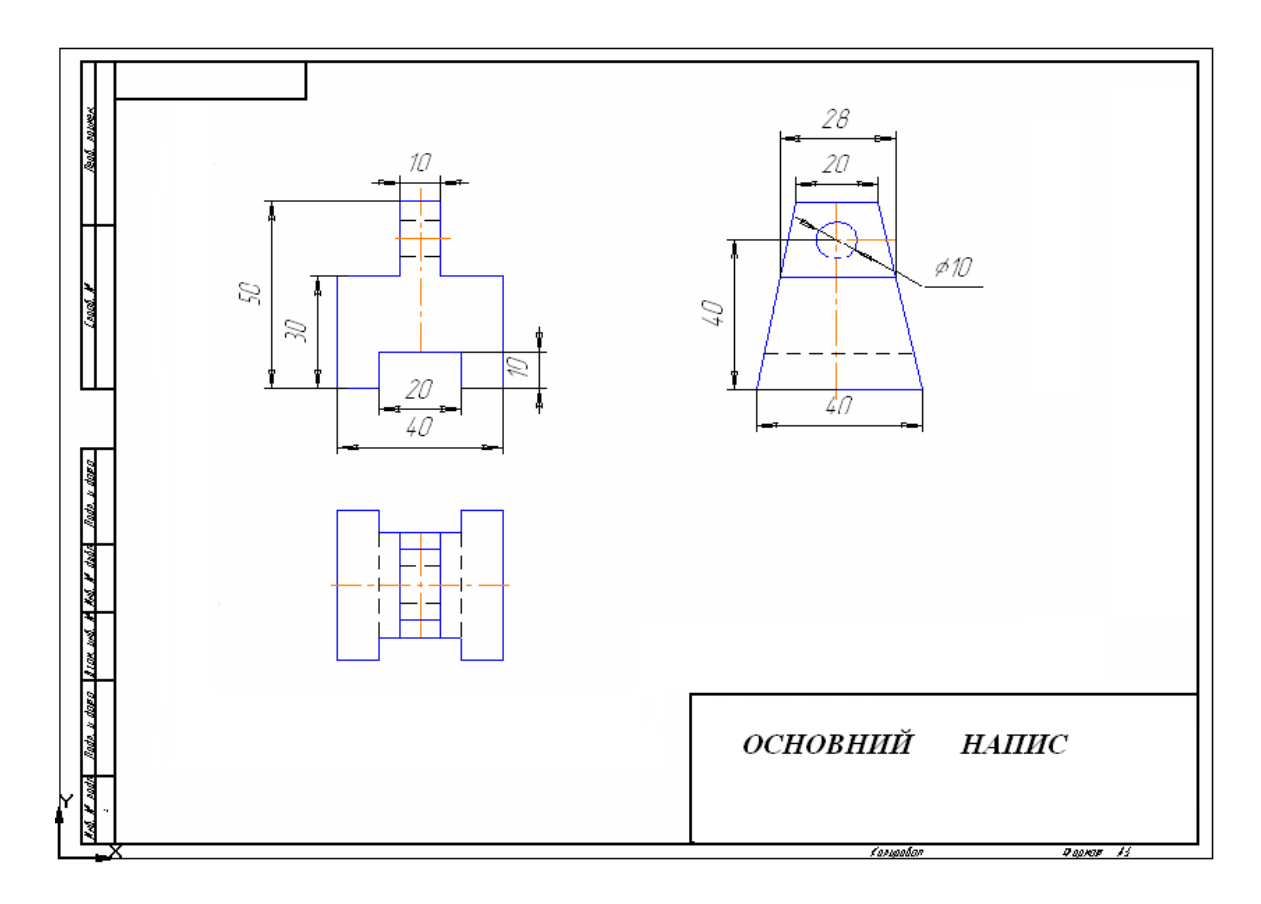

Таблиця 1.3 – За наочним зображенням побудувати відсутню проекцію деталі

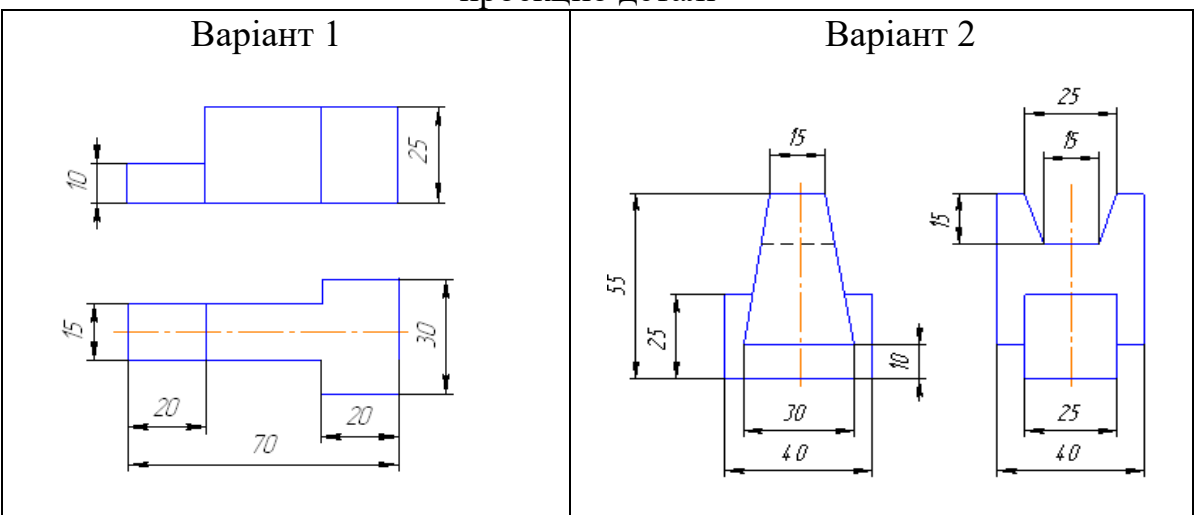

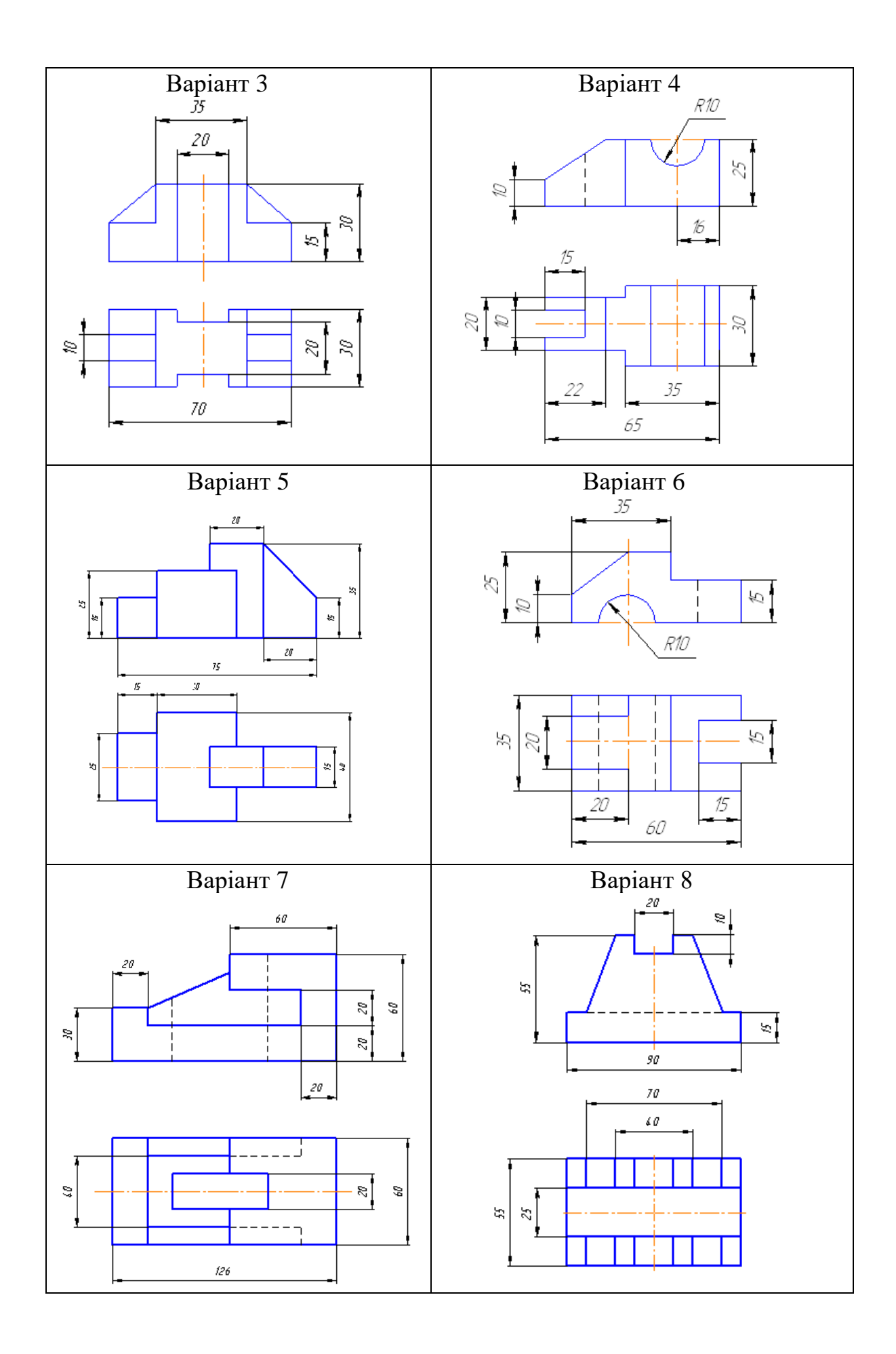

15

# **Тема 2. За наочним зображенням побудувати три вигляди деталі. Виконати розріз. Проставити необхідні розміри**

*1. Обговорення основних положень теми та питань самостійного вивчення:*

- 1. Що називається видом? Класифікація видів.
- 2. Що називається розрізом? Класифікація розрізів.
- 3. Що називається перерізом?
- 4. Що називається виносним елементом?
- *2. Індивідуальне тестування.*

# **Приклад виконання завдання**

**Завдання:** За наочним зображенням побудувати три вигляди деталі. Виконати розріз. Проставити необхідні розміри, рис. 2.1.

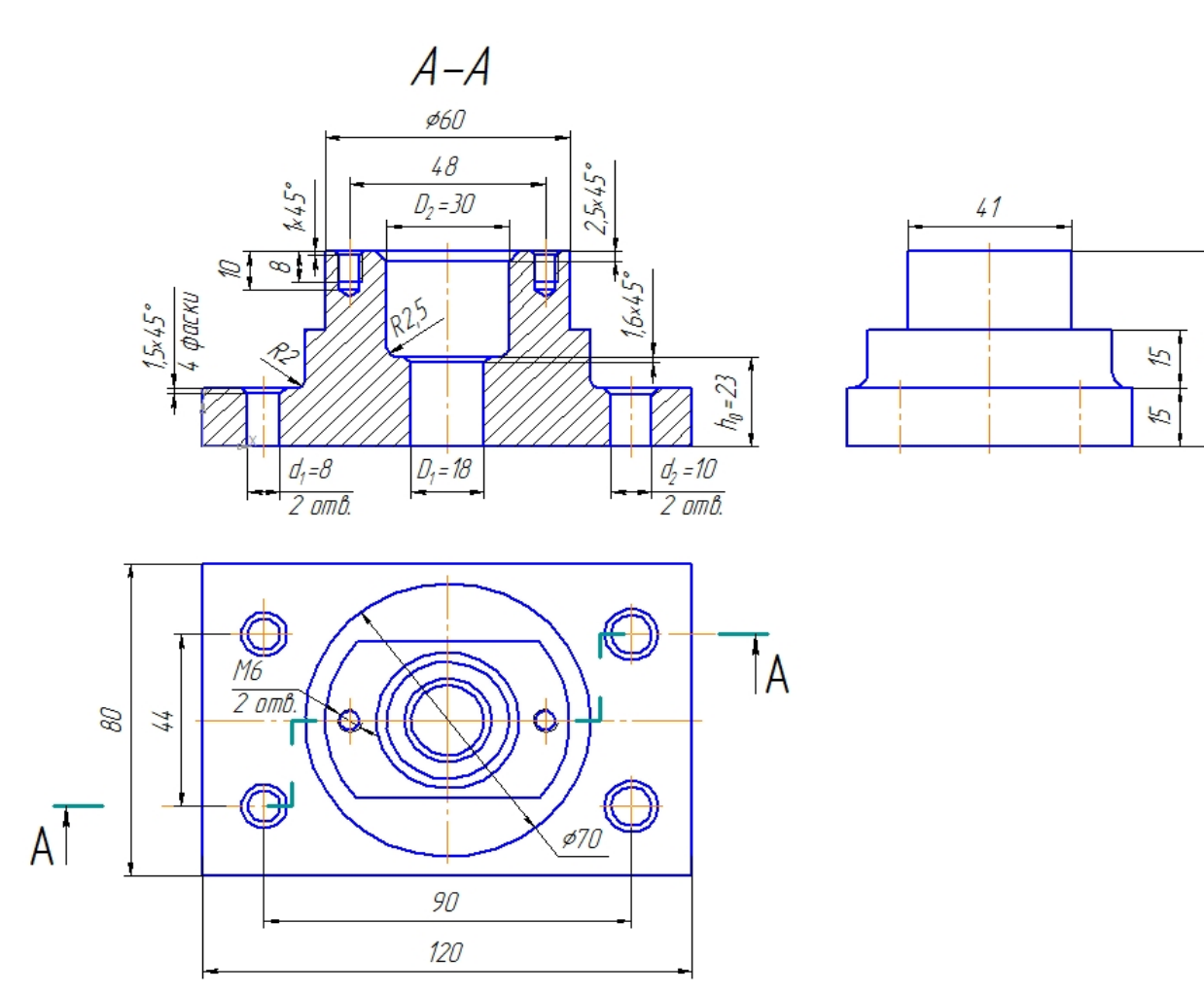

Рисунок 2.1 – Приклад виконання завдання

 $\mathcal{Z}$ 

**Завдання №1.** Накреслити деталь, рис. 2.2. Всі отвори наскрізні. Виконати зняття фасок в циліндричних отворах. Кути фасок 45°. Катети фасок вибрати в табл. 2, в залежності від діаметрів отворів. Розміри моделі вибрати в табл. 2.1.

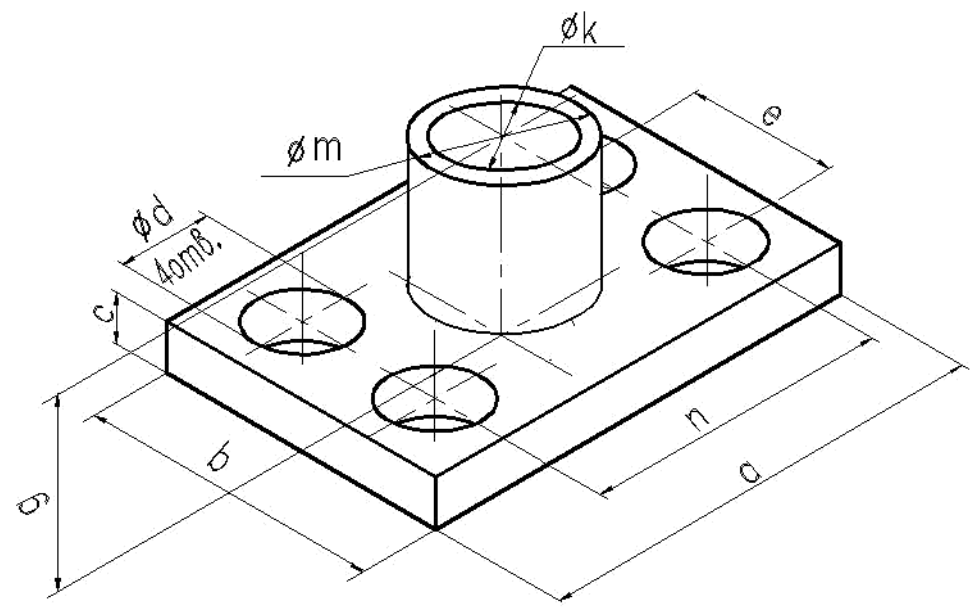

Рисунок 2.2 – Деталь

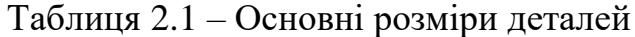

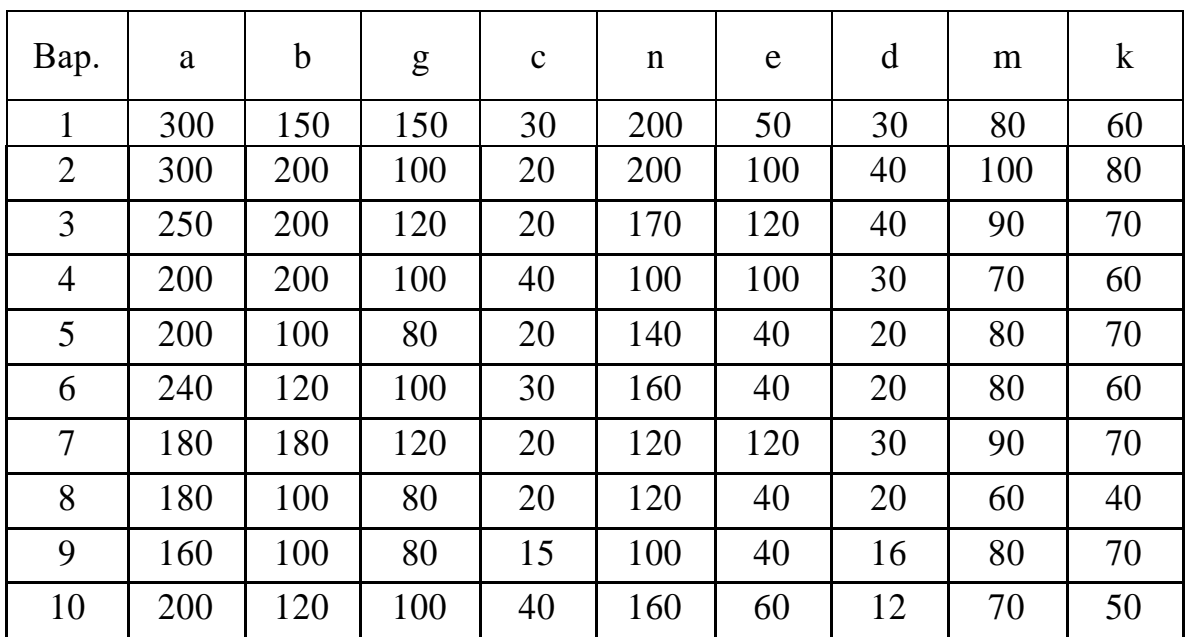

**Завдання №2.** Накреслити деталь, рис. 2.3. Всі отвори наскрізні. Виконати зняття фасок в циліндричних отворах. Кути фасок 45°. Катети фасок вибрати в таб.4, в залежності від діаметрів отворів. Розміри вибрати в табл. 2.2.

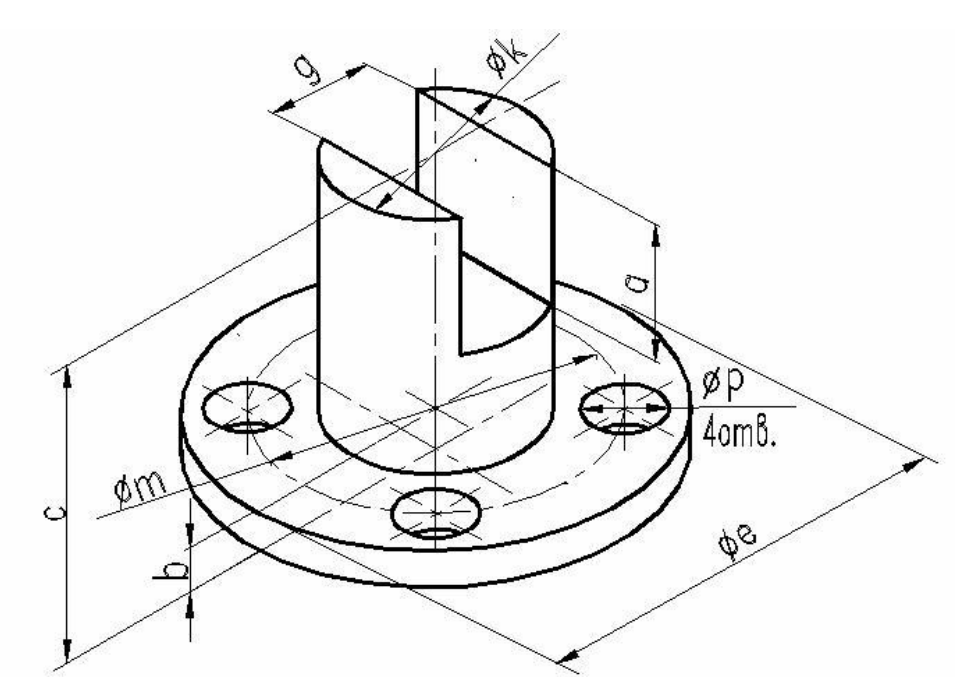

Рисунок 2.3 – Деталь

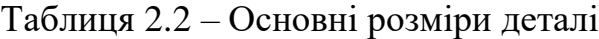

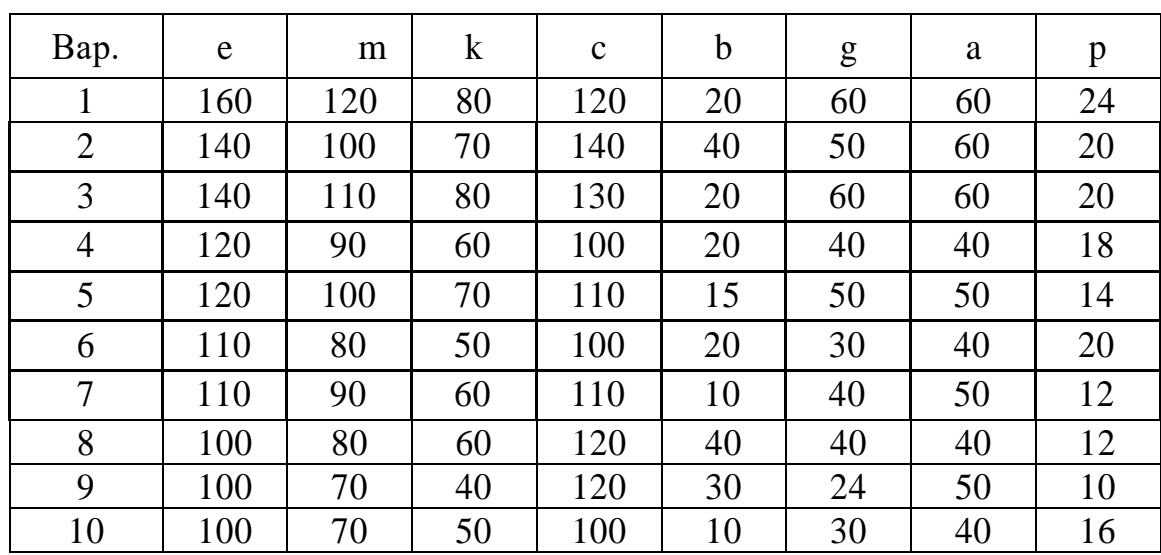

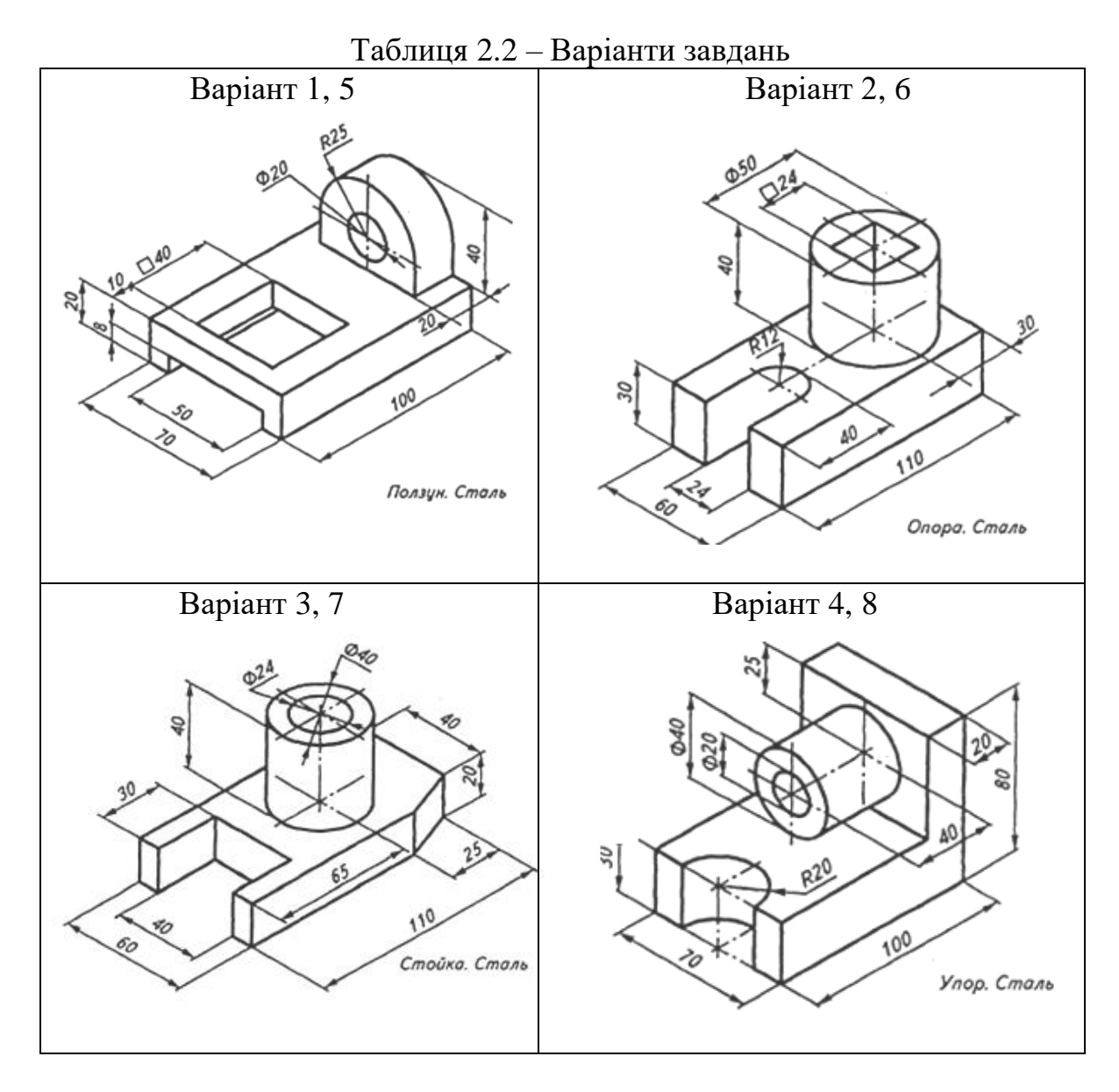

# **Тема 3. Побудова складного (ступінчастого) розрізу**

- *1. Обговорення основних положень теми та питань самостійного вивчення:*
	- 1. Що називається розрізом?
	- 2. Класифікація розрізів.
	- *2. Індивідуальне тестування.*

#### **Приклад виконання завдання**

**Завдання:** За наочним зображенням виконати складний (ступінчастий) розріз, рис. 3.1.

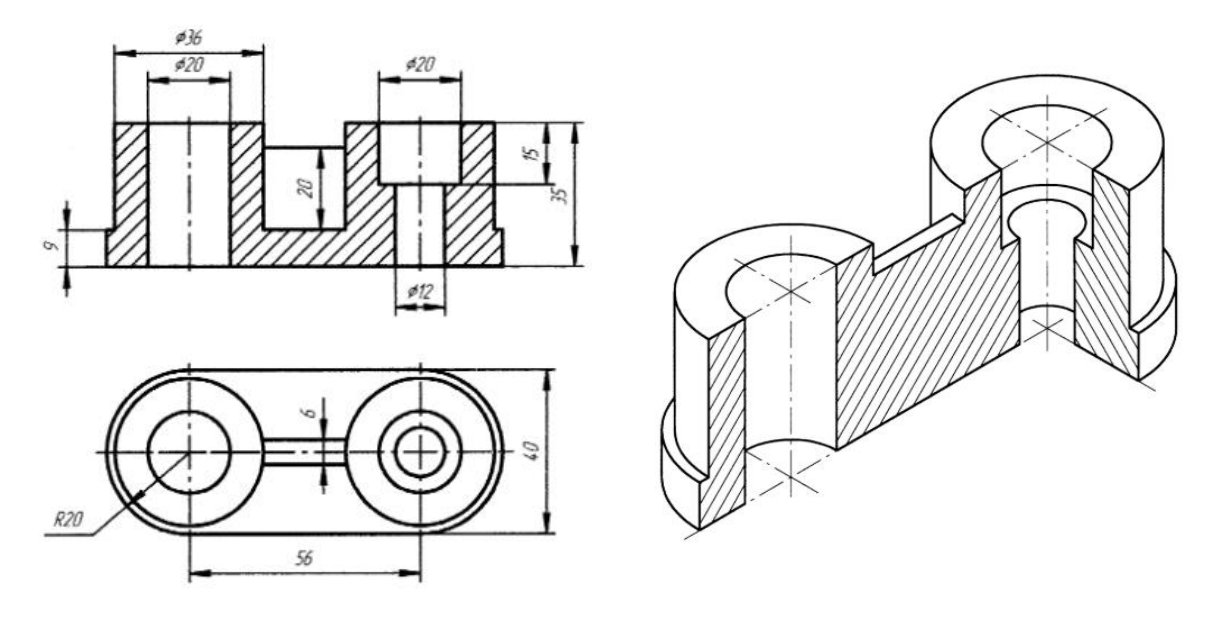

Рисунок 3.1 – Приклад виконання завдання

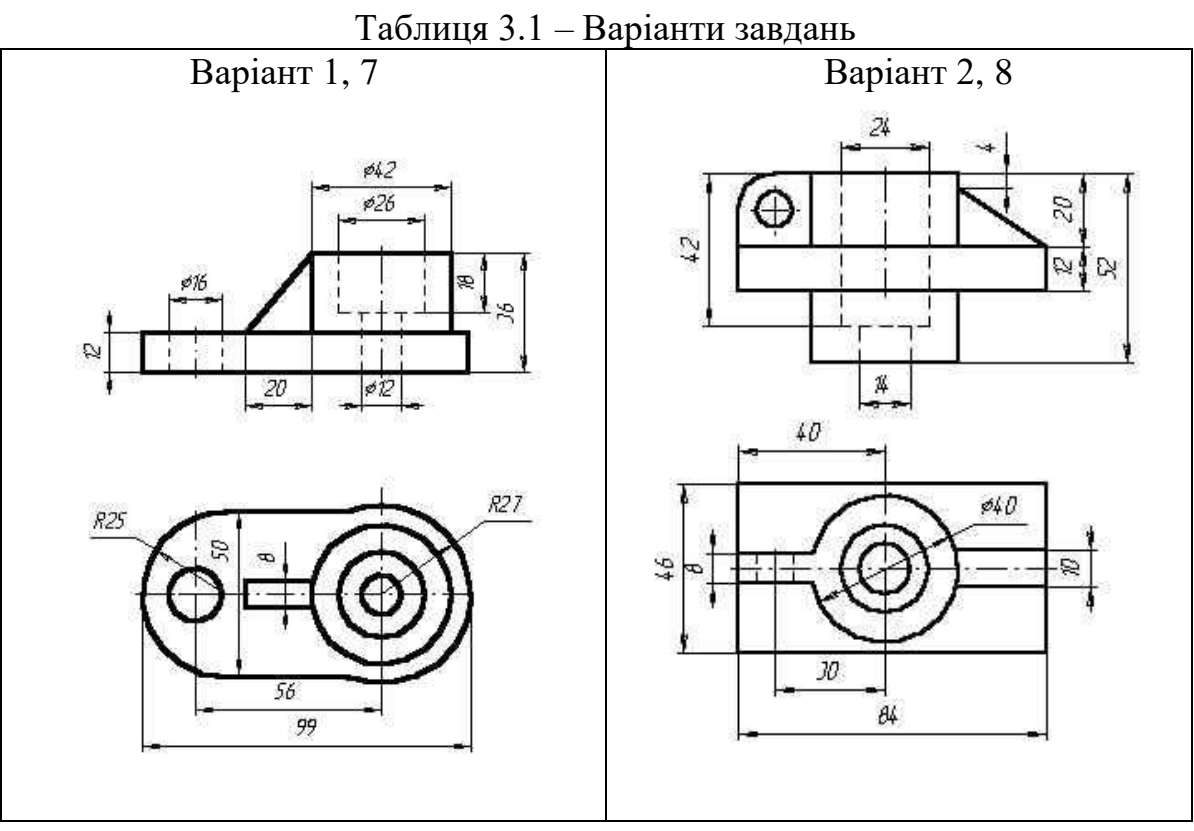

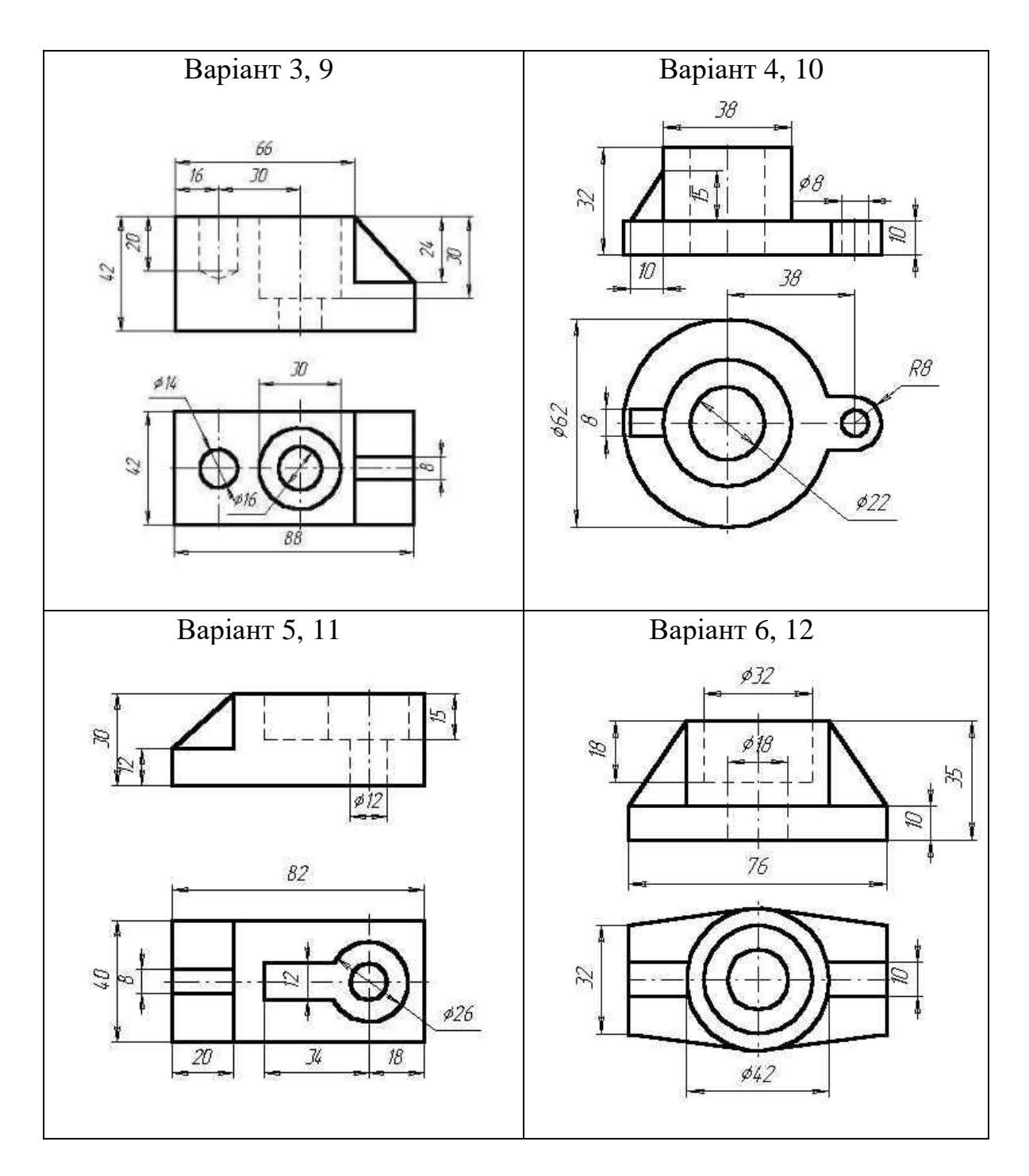

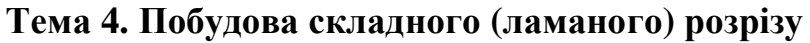

- *1. Обговорення основних положень теми та питань самостійного вивчення:*
	- 1. Що називається розрізом?
	- 2. Класифікація розрізів.
	- *2. Індивідуальне тестування.*

# **Приклад виконання завдання**

**Завдання:** За наочним зображенням виконати складний (ламаний) розріз, рис. 4.1.

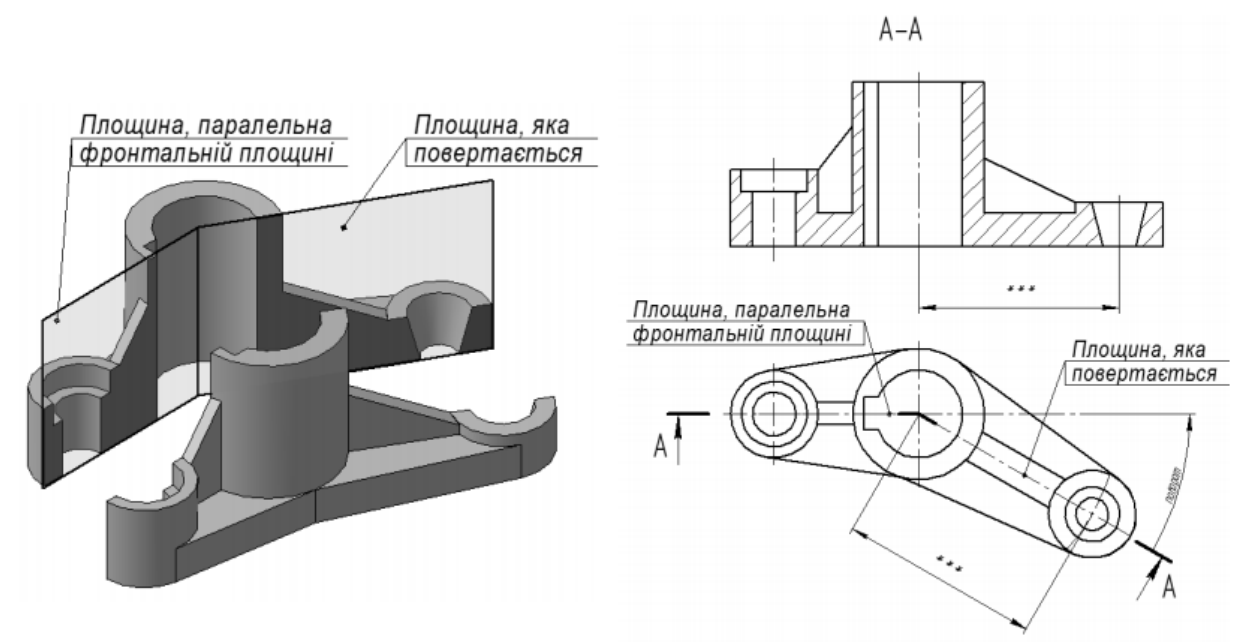

Рисунок 4.1 – Приклад виконання завдання

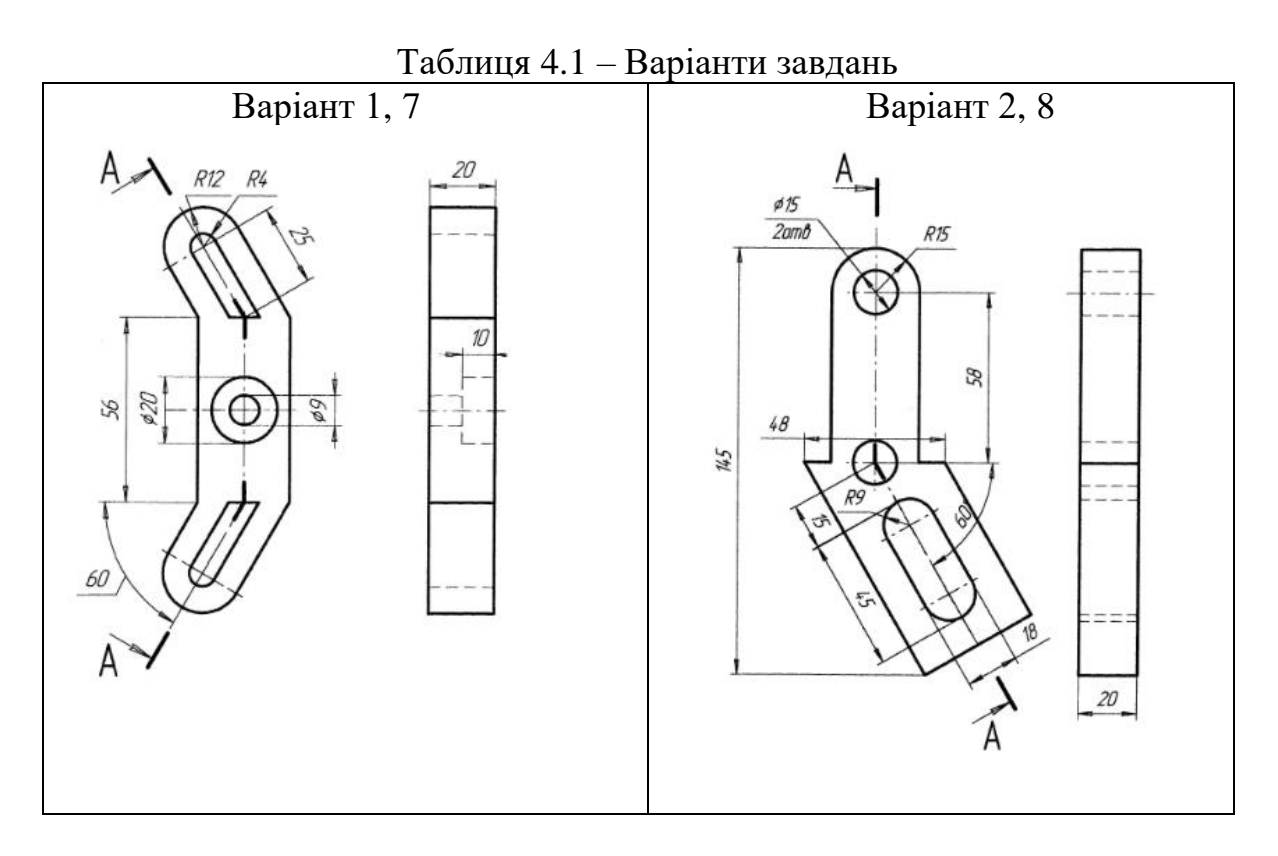

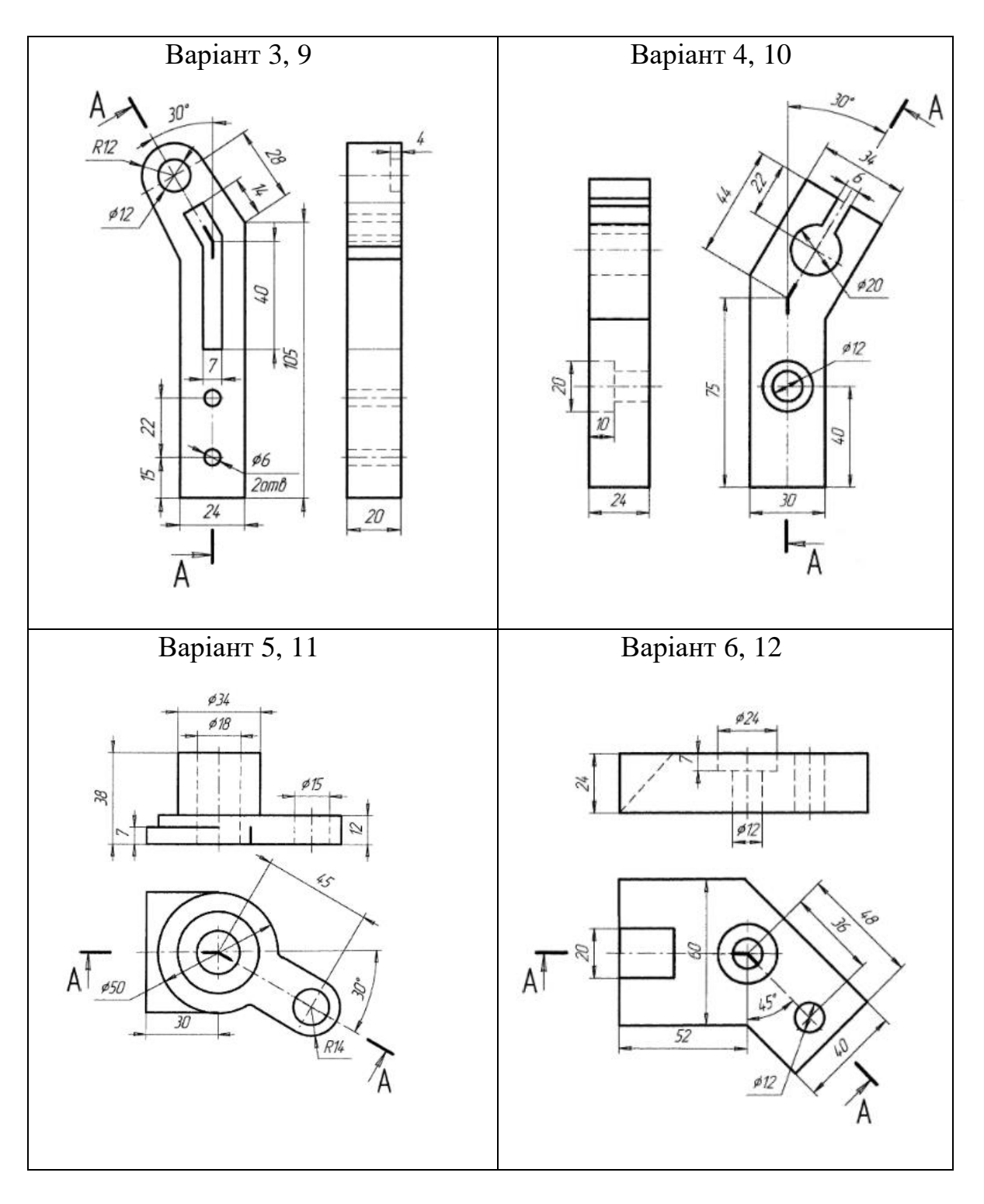

**Тема 5. Побудова перерізу (вал)**

*1. Обговорення основних положень теми та питань самостійного вивчення:*

- 1. Що називається перерізом?
- 2. Що називається виносним елементом?
- 3. Різниця між розрізом і перерізом.
- *2. Індивідуальне тестування.*

#### **Приклад виконання завдання**

Побудова робочого креслення валу по аксонометричну зображенню. У завданні потрібно:

1. На одній з циліндричних шийок валу передбачити спеціальну канавку для виходу шліфувального круга і виконати для неї внесений елемент. Форму і розміри канавок встановлює ГОСТ 8820-80. Визначальним розміром служить діаметр валу, де знаходиться канавка.

2. Для зручності складання виробу в виробничих умовах на торцях деталей виконуються фаски. На одному з торців валу накреслити фаску з кутом 45° і позначити, наприклад: 2х45°.

3. Для визначення внутрішньої будови всюди, де є пази або отвори, потрібно виконати місцеві розрізи.

4. Розміри паза слід підібрати по ГОСТ 23360-78 в залежності від діаметра валу. Для пояснення форми паза застосувати місцевий вид зверху і поперечний переріз.

5. Виконати три перетину: перетин площиною А розташувати на продовженні сліду січної площини; перетин площиною Б - на вільному місці креслення; перетин площиною В - в проекційної зв'язку.

6. Нанести розміри, необхідні для виготовлення деталі. У графі «матеріал» основного напису вказати марку і ГОСТ матеріалу, з якого потрібно виготовити вал.

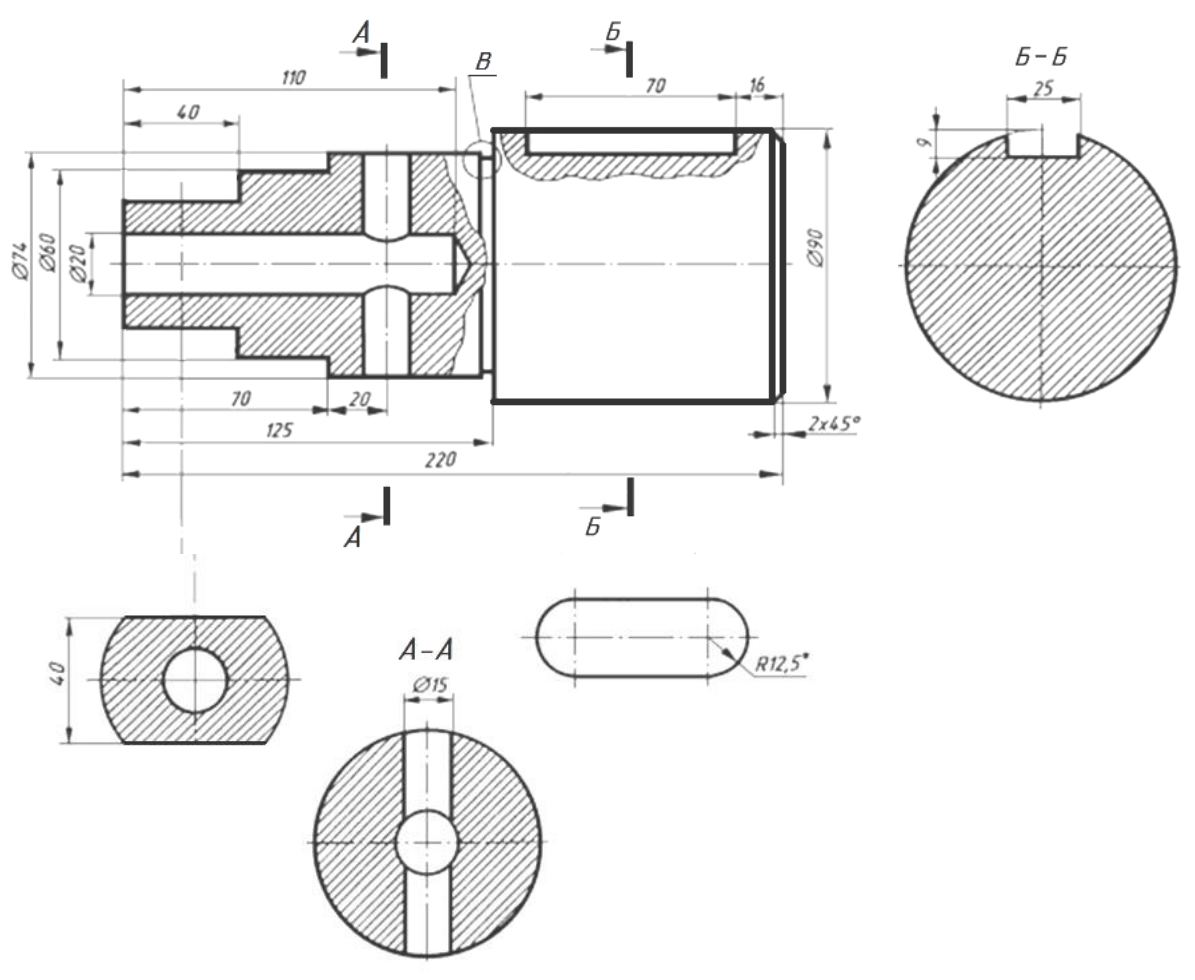

Рисунок 5.1 – Приклад виконання завдання

Варіант 1, 5

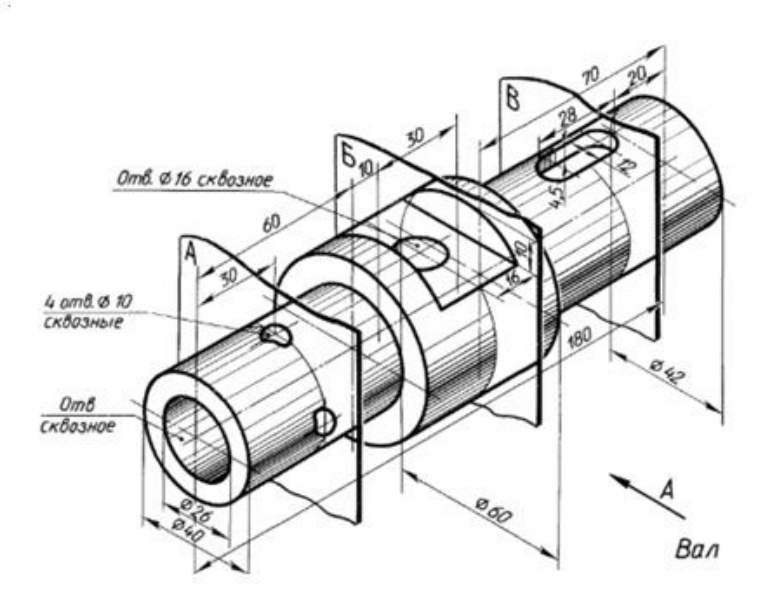

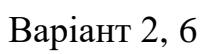

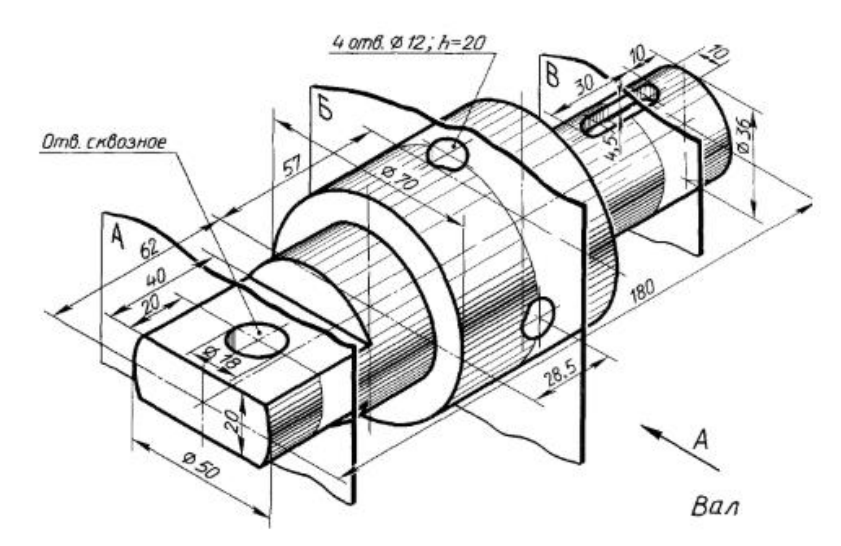

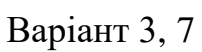

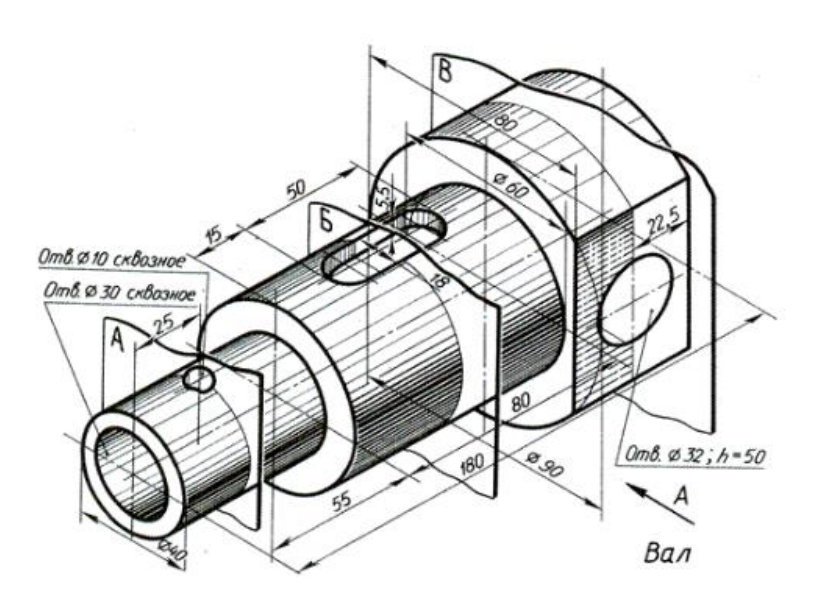

Варіант 4, 8

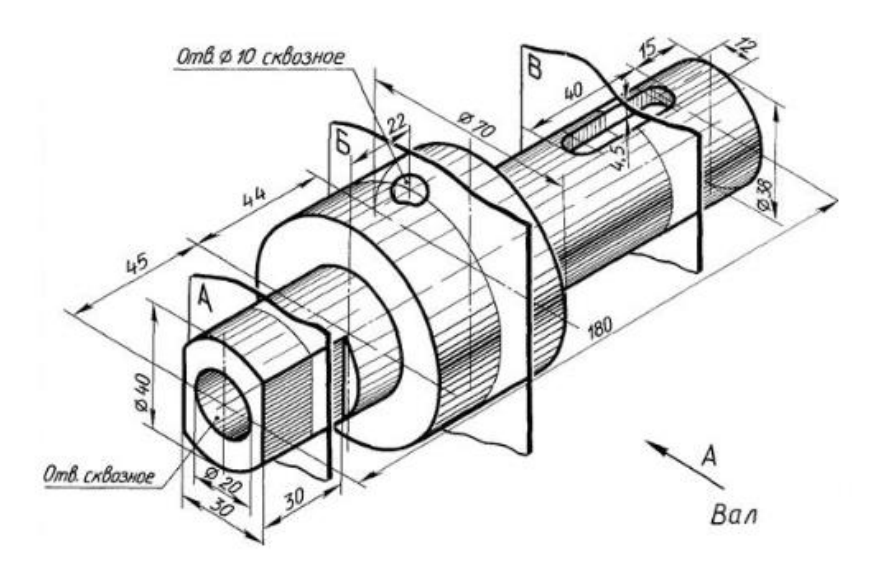

# **Тема 6. Побудувати комплексне креслення геометричного тіла (головний вигляд, вигляд зверху та з боку), проставити розміри, виконати розріз. Побудувати ізометричну проекцію деталі.**

- *1. Обговорення основних положень теми та питань самостійного вивчення:*
	- 1. Що називається перерізом?
	- 2. Що називається виносним елементом?
	- 3. Різниця між розрізом і перерізом.
- *2. Індивідуальне тестування.*

#### **Приклад виконання завдання**

**Завдання.** Побудувати комплексне креслення геометричного тіла (головний вигляд, вигляд зверху та з боку), проставити розміри, виконати розріз. Побудувати ізометричну проекцію деталі, рис. 6.1.

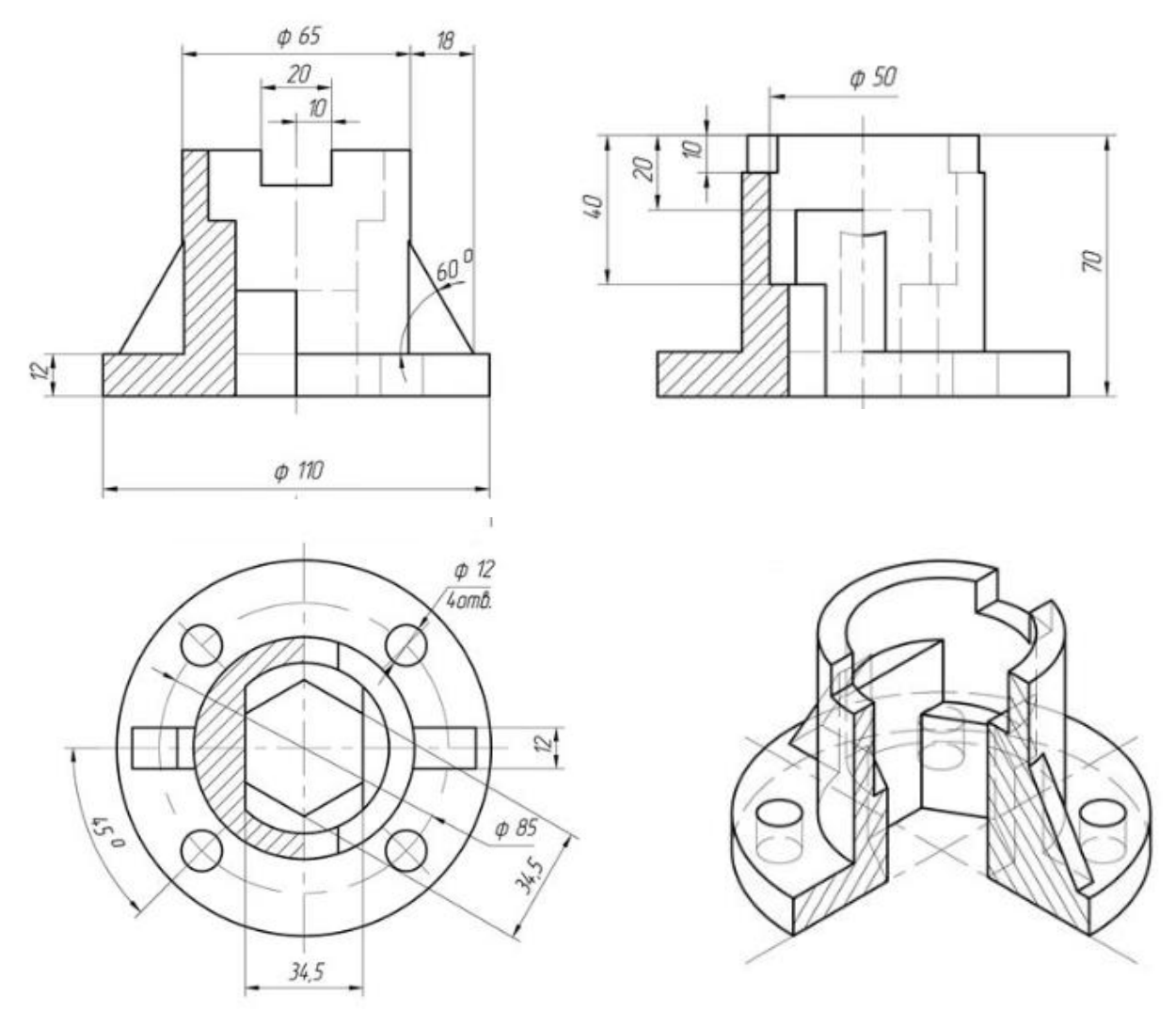

Рисунок 6.1 – Приклад виконання завдання

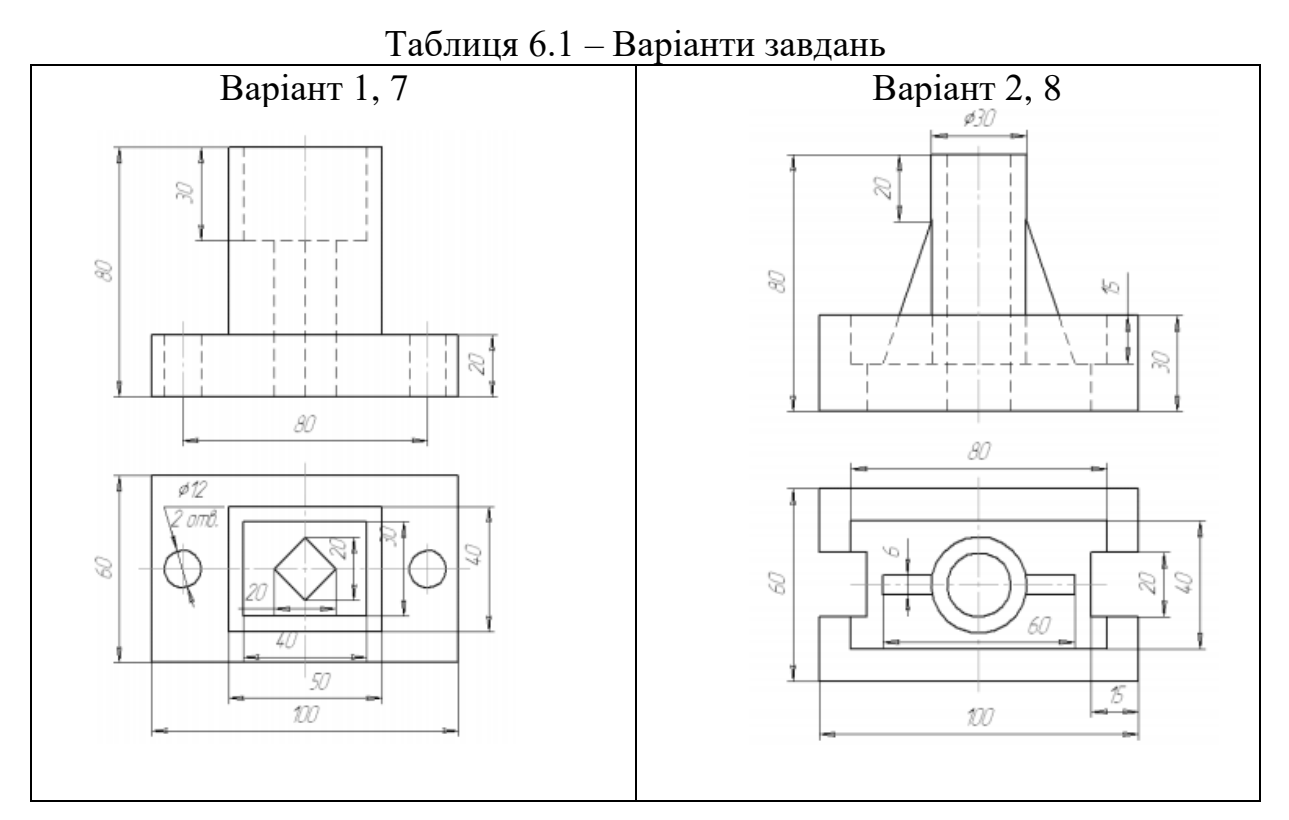

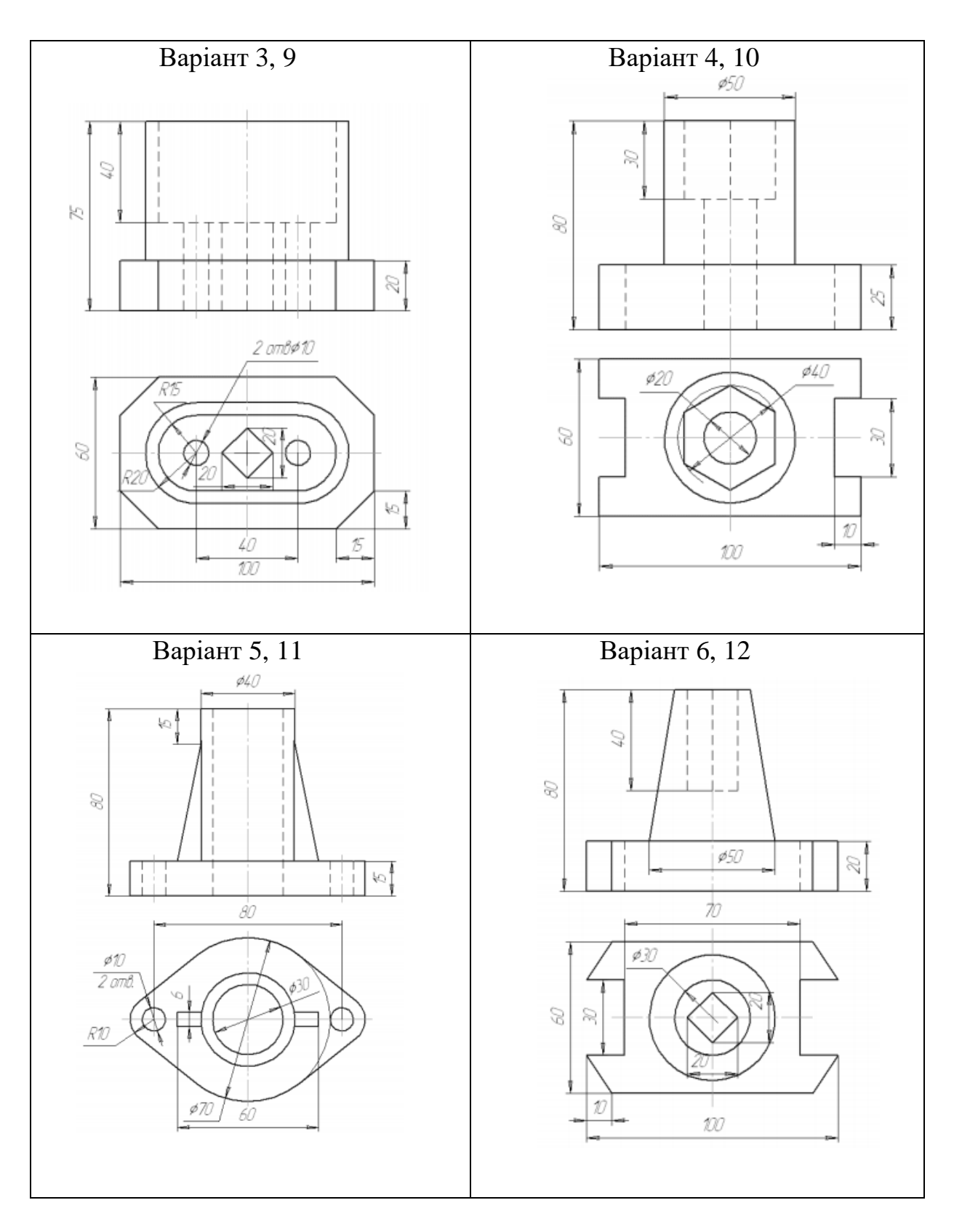

# **Тема 7. Викреслювання в зошиті двох деталей, одна з яких має зовнішню, друга – внутрішню різьби. Виконати різьбове з'єднання**

- *1. Обговорення основних положень теми та питань самостійного вивчення:*
	- 1. Як зображується різьба на креслення?
	- 2. З'єднання, яке можна розібрати на складові частини, називаються
	- 3. Різьбу метричну на кресленні позначають (ГОСТ 2.311-68)

4. Трубну циліндричну різьбу на кресленні позначають згідно з ГОСТ 2.311-68

# *2. Індивідуальне тестування.*

*3. Практичні завдання.*

**Завдання.** Викреслювання в зошиті двох деталей, одна з яких має зовнішню, друга – внутрішню різьби. Виконати різьбове з'єднання

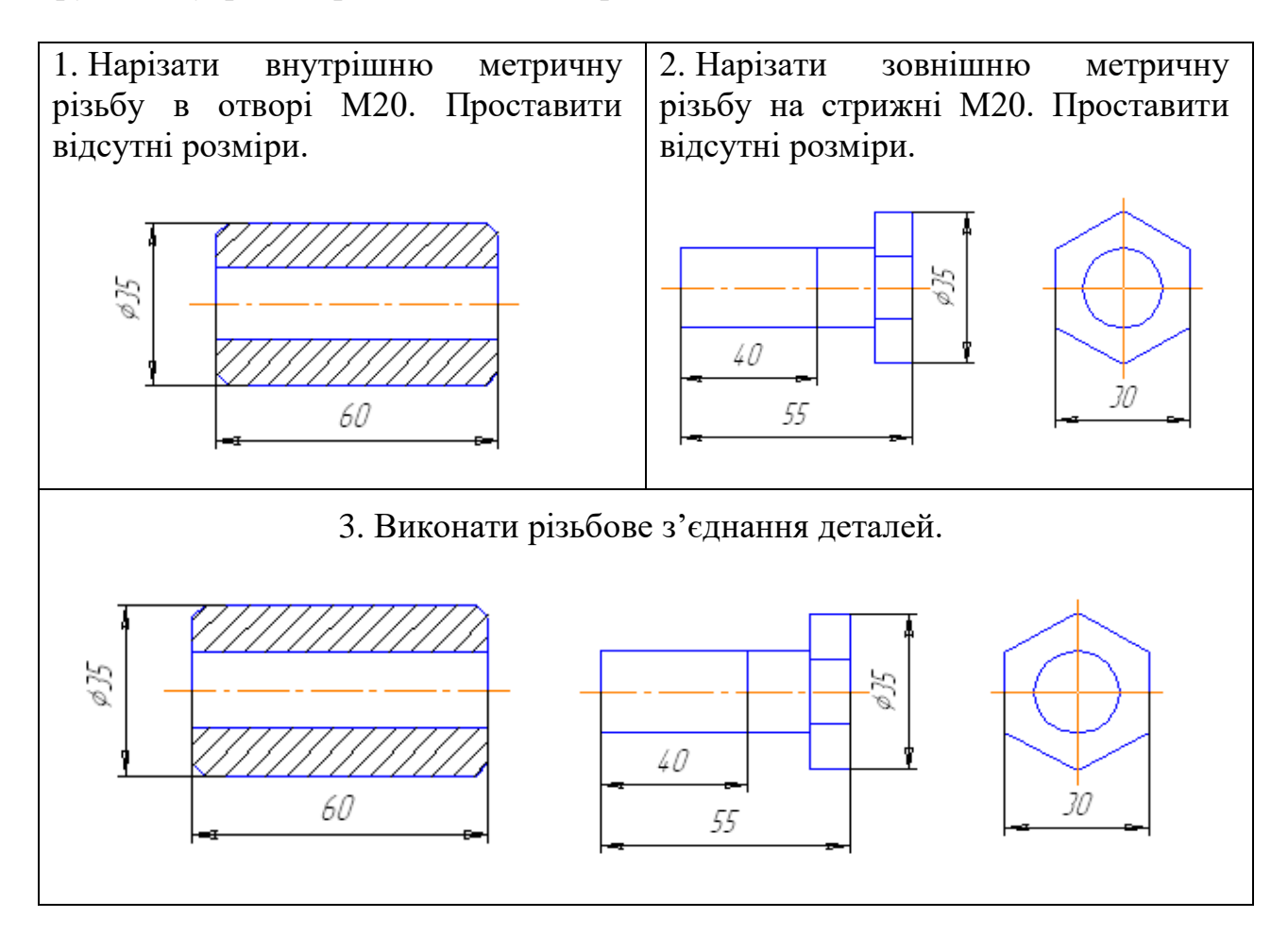

# **Тема 8. Виконати різьбове з'єднання болтом**

- *1. Обговорення основних положень теми та питань самостійного вивчення:*
	- 1. Як зображується різьба на креслення?
	- 2. З'єднання, яке можна розібрати на складові частини, називаються
	- 3. Різьбу метричну на кресленні позначають (ГОСТ 2.311-68)
	- 4. Трубну циліндричну різьбу на кресленні позначають згідно з ГОСТ 2.311-68
	- *2. Індивідуальне тестування.*
	- *3. Практичні завдання.*

**Завдання.** Виконати різьбове з'єднання болтом, рис. 8.1.

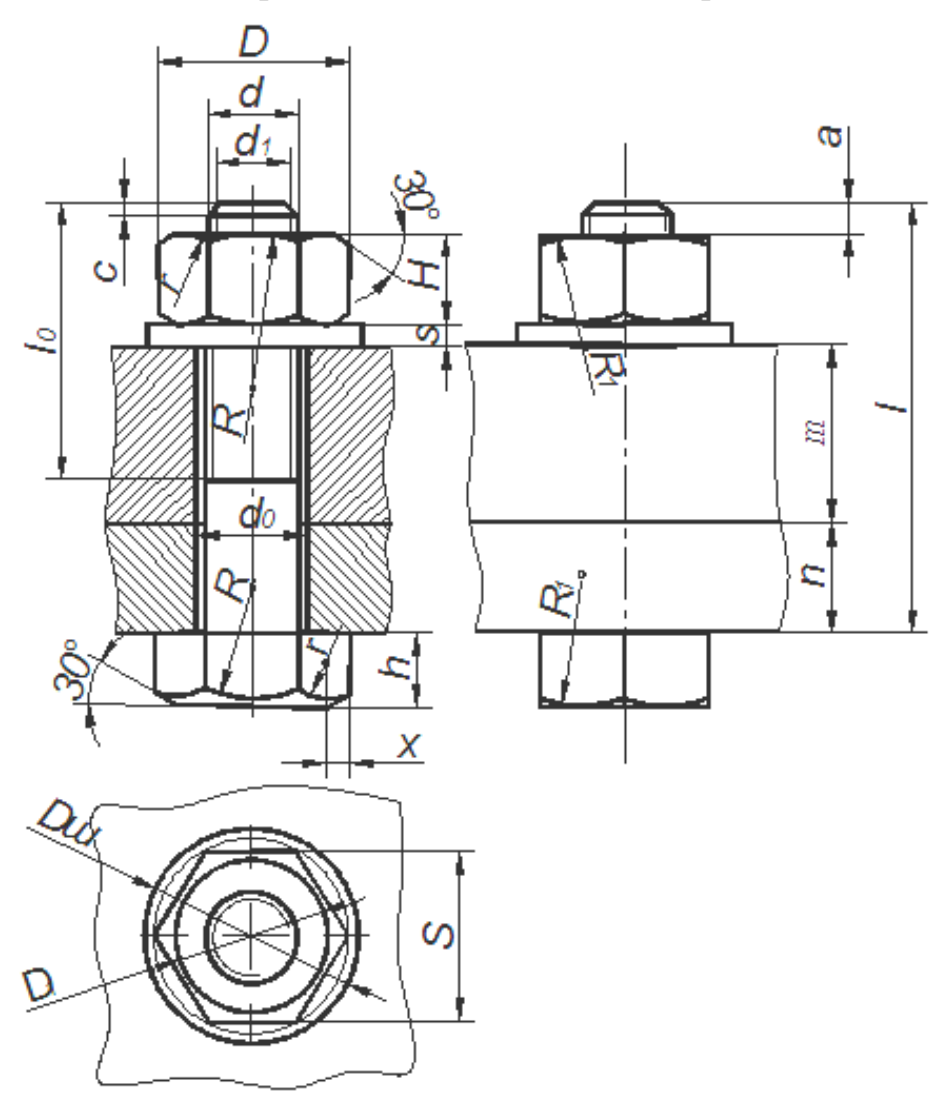

Рисунок 8.1 – Різьбове з'єднання болтом

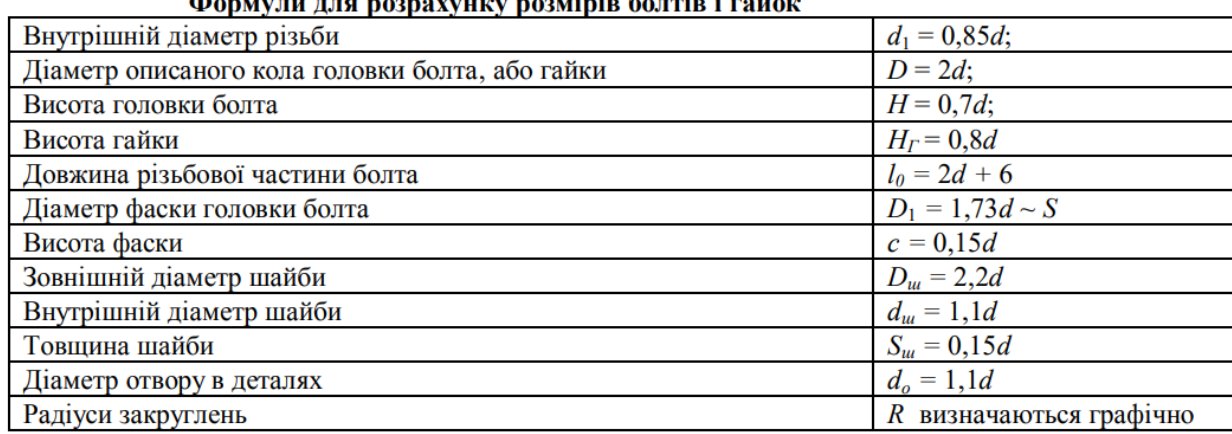

avvuuv nozminip Kaurip i raŭov

# З'єднання болтом

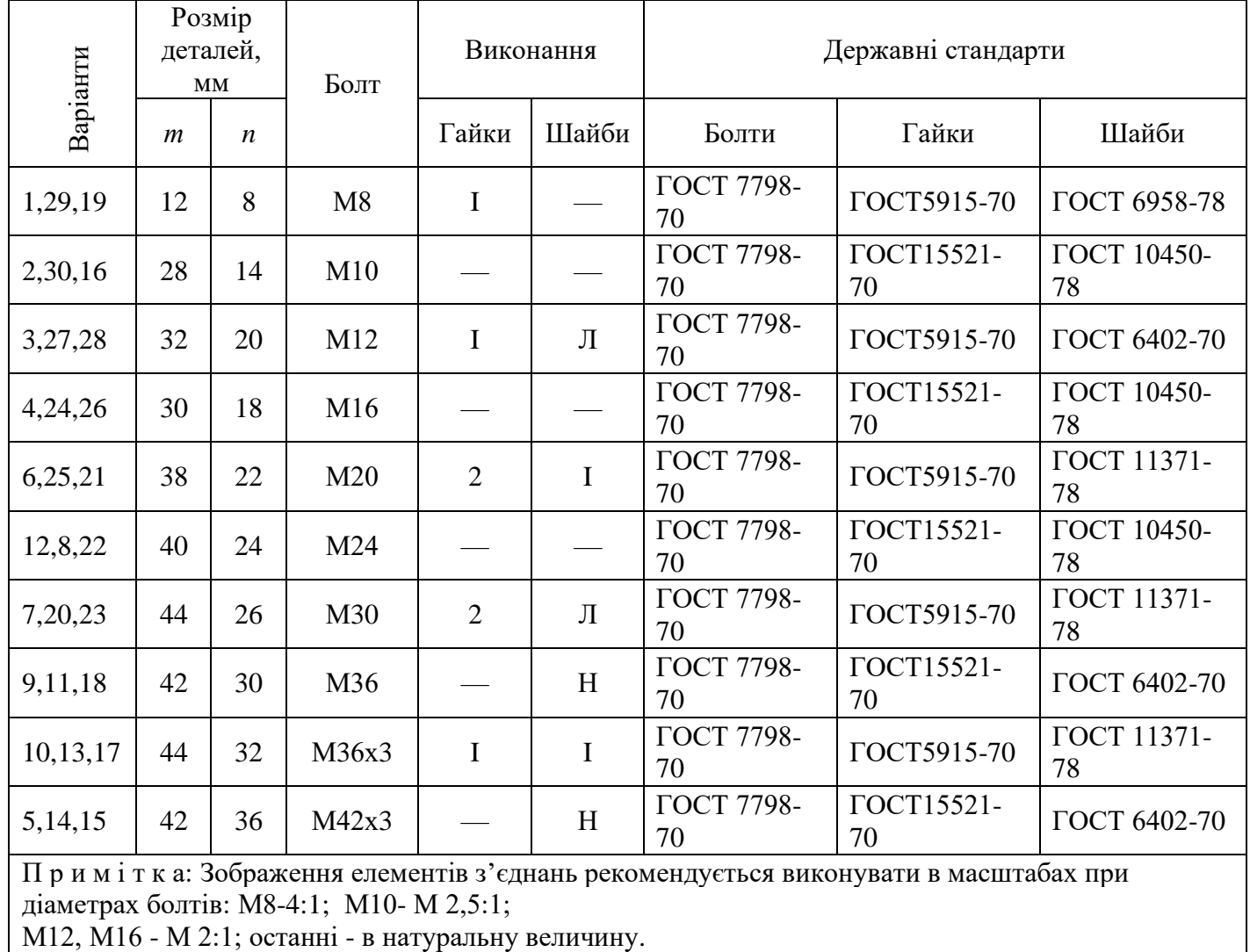

# Таблиця 8.1 – Варіанти завдань

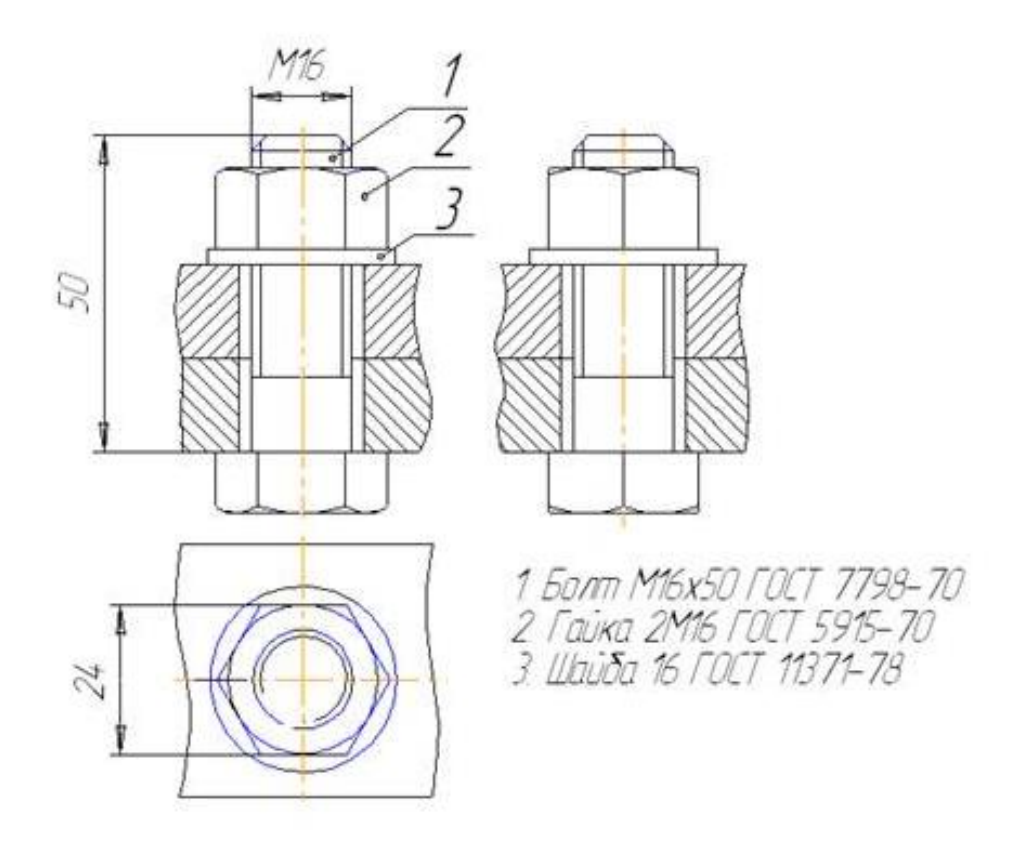

Рисунок 8.2 – Приклад виконання завдання

# **Тема 9. Виконати різьбове з'єднання шпилькою**

*1. Обговорення основних положень теми та питань самостійного вивчення:*

- 1. Як зображується різьба на креслення?
- 2. З'єднання, яке можна розібрати на складові частини, називаються
- 3. Різьбу метричну на кресленні позначають (ГОСТ 2.311-68)

4. Трубну циліндричну різьбу на кресленні позначають згідно з ГОСТ 2.311-68

- *2. Індивідуальне тестування.*
- *3. Практичні завдання.*

**Завдання.** Виконати різьбове з'єднання шпилькою, рис. 9.1.

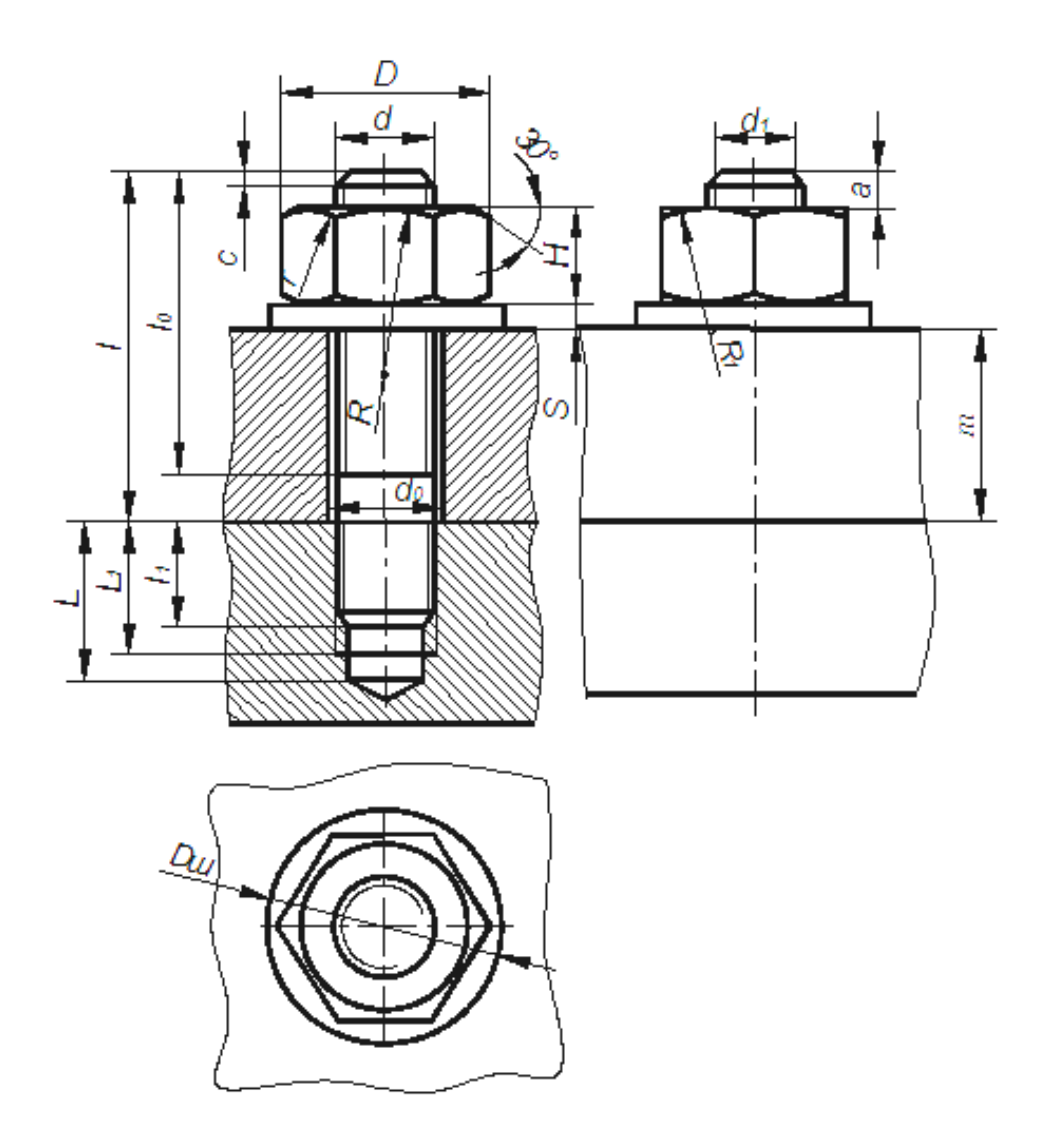

Рисунок 9.1 - Різьбове з'єднання шпилькою

 $D = 2d$  $D_{\text{III}} = 2,2d$  $a = (0, 25...0, 5d)$  $d_1 = 0,85d$  $c = 0,15d$  $s = 0,15d$  $H = 0,8d$  $R_1 = d$  $l_0 = (1, 5...2)d$  $R = 1,5d$  $d_0 = 1, 1d$  $L = l_1 + 0,5d$  $L_1 = l_1 + 0,25d$ 1 - визначається в залежності від товщини m приєднувальної деталі r - визначається побудовою P - крок різьби

#### З'єднання шпилькою

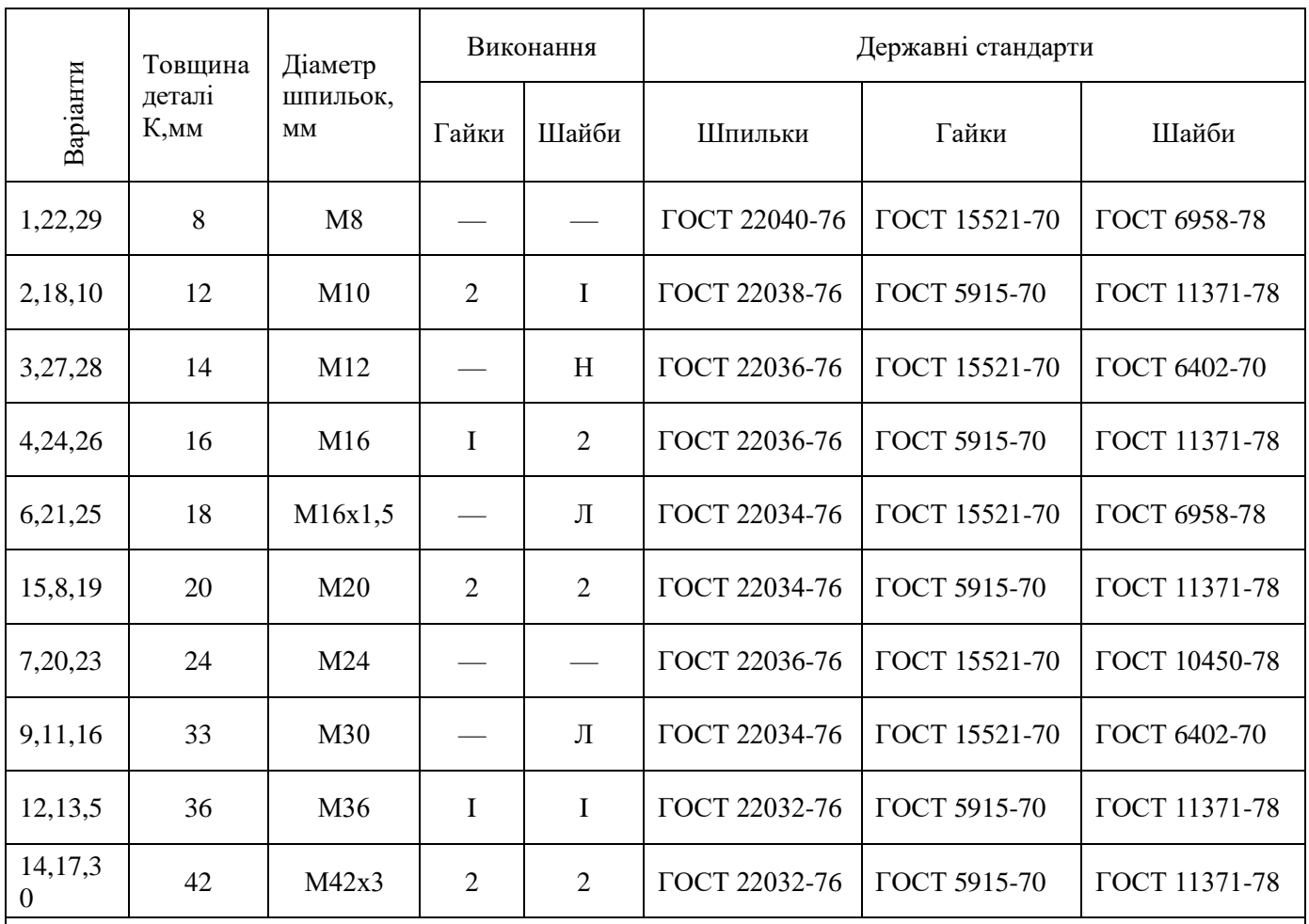

#### Таблиця 9.1 – Варіанти завдань

П р и м і т к а: Зображення елементів з'єднань рекомендується виконувати в масштабах при діаметрах шпильок:М8 - М 4:1; М10 , М12 - М 2,5:1; М16 , М20 - М 2:1; М24, М30, М36, М42 - М 1:1

# **ЗМІСТОВИЙ МОДУЛЬ 2. СКЛАДАЛЬНЕ КРЕСЛЕННЯ**

#### **Тема 10. Виконати креслення зварного з'єднання.**

- *1. Обговорення основних положень теми та питань самостійного вивчення:*
	- 1. Як зображується різьба на креслення?
	- 2. З'єднання, яке можна розібрати на складові частини, називаються?
	- 3. Різьбу метричну на кресленні позначають (ГОСТ 2.311-68)
	- 4. Трубну циліндричну різьбу на кресленні позначають згідно з ГОСТ
	- 2.311-68

*2. Індивідуальне тестування.*

*3. Практичні завдання.*

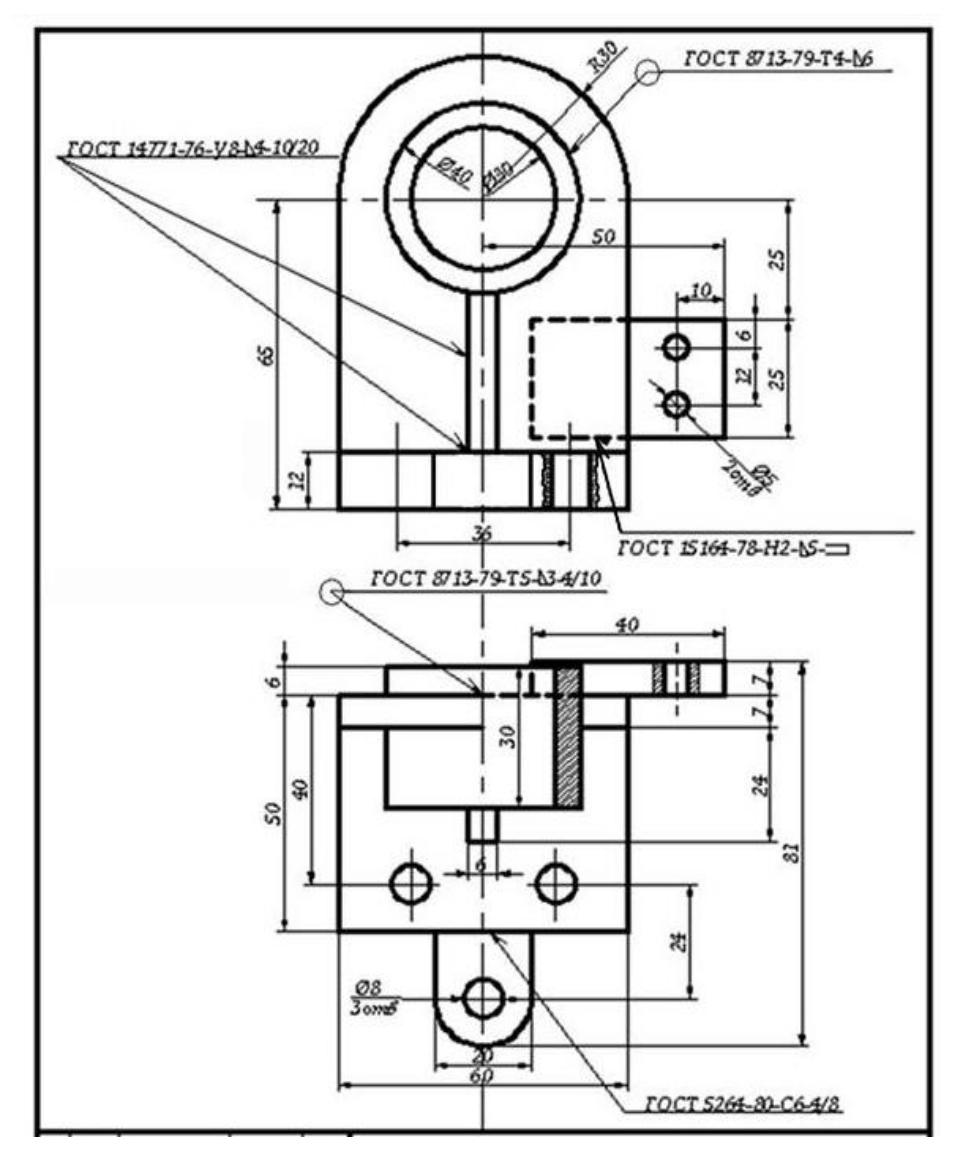

**Завдання.** Виконати креслення зварного з'єднання, рис. 10.1.

Рисунок 10.1 – Креслення зварного з'єднання

Типи зварних з'єднань визначаються взаємним розташуванням елементів які підлягають зварюванню. Згідно стандарту розрізняють наступні типи зварних з'єднань (рис. 10.2):

– стикові з'єднання – це з'єднання елементів, що примикають один до одного торцевими поверхнями;

– з'єднання внакладку – це з'єднання, в якому елементи, що підлягають зварюванню, розташовані паралельно і частково перекривають один одного;

– таврове з'єднання – це з'єднання, в якому торець одного елемента прилягає під кутом і приварюється до бокової поверхні другого елемента;

– кутове з'єднання – це з'єднання двох елементів, розташованих під кутом і зварених у місці прилягання їхніх країв.

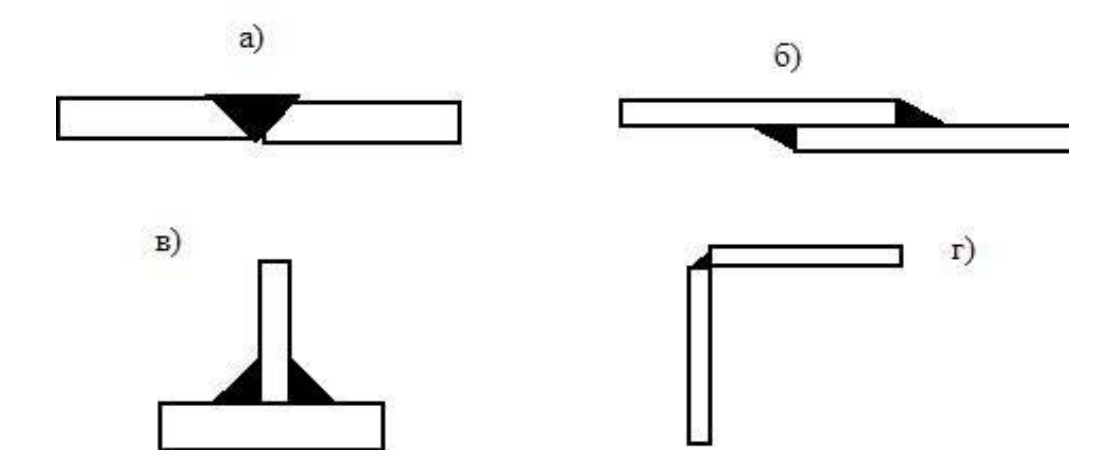

Рисунок 10.2 – Типи зварних з'єднань: стикове (а), внакладку (б), таврове (в), кутове (г) ( на прикладі зварювання плавленням)

Кутові шви. Кутові шви характерні тільки для зварювання плавленням. За допомогою кутових швів з'єднуються елементи з'єднань внакладку, таврові та кутові з'єднання. Кутові шви можуть бути випуклими, нормальними і увігнутими. Основні параметри нормального кутового шва представлені на рис. 10.3.

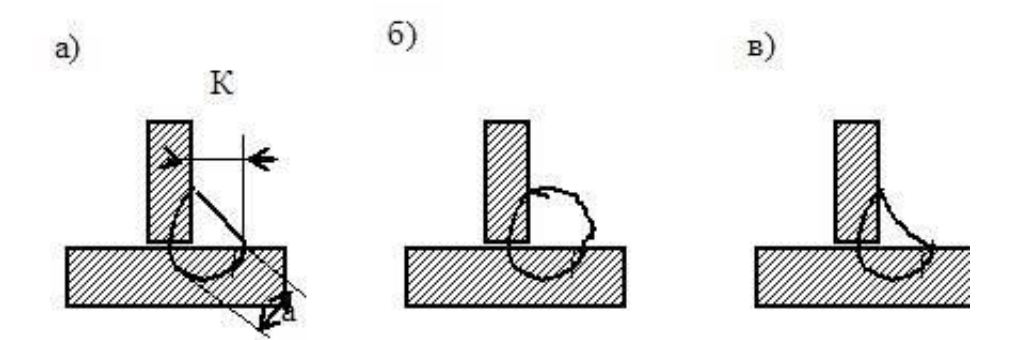

Рисунок 10.3 – Кутові шви: а- нормальний ( К-катет шва, а – товщина шва); б – випуклий; в – увігнутий

В залежності від катету кутового шва вони виконуються за один або декілька проходів.

Існують також шви переривисті з ланцюговим та шаховим розташуванням ділянок (рис. 10.4); шви прямолінійні, кругові, кільцеві та шви більш складної конфігурації.

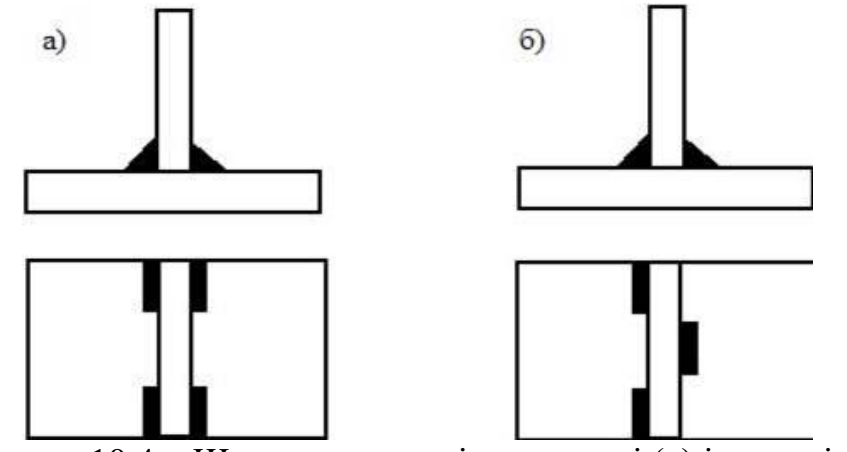

Рисунок 10.4 – Шви переривисті ланцюгові (а) і шахові (б)

Структура умовного позначення наведена на схемі рис. 10.5.

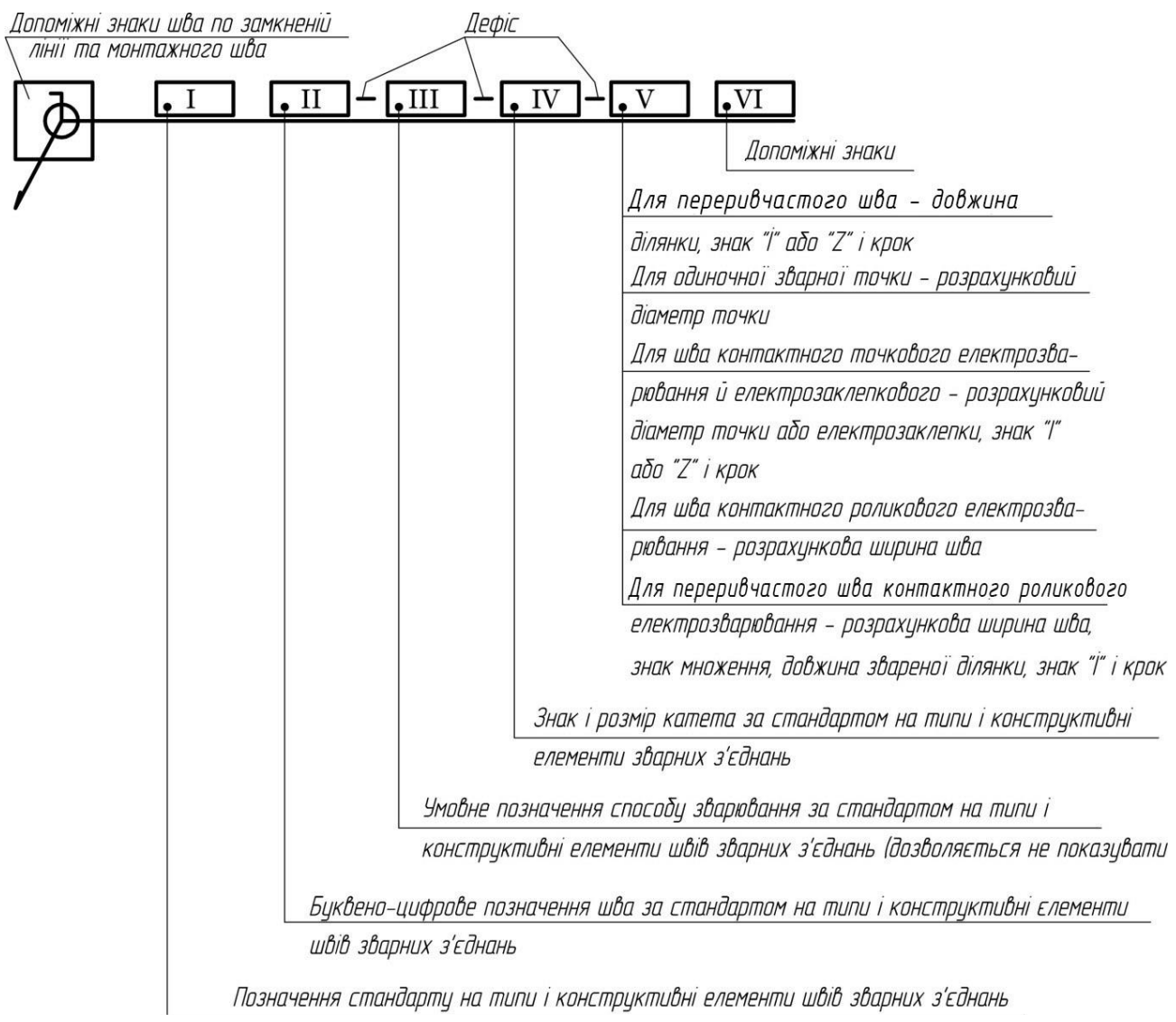

Рисунок 10.5 – Схема умовного позначення зварних швів та з'єднань

Допоміжні знаки.

Номер знака

Знак Значення допоміжного Розміщення знака знака

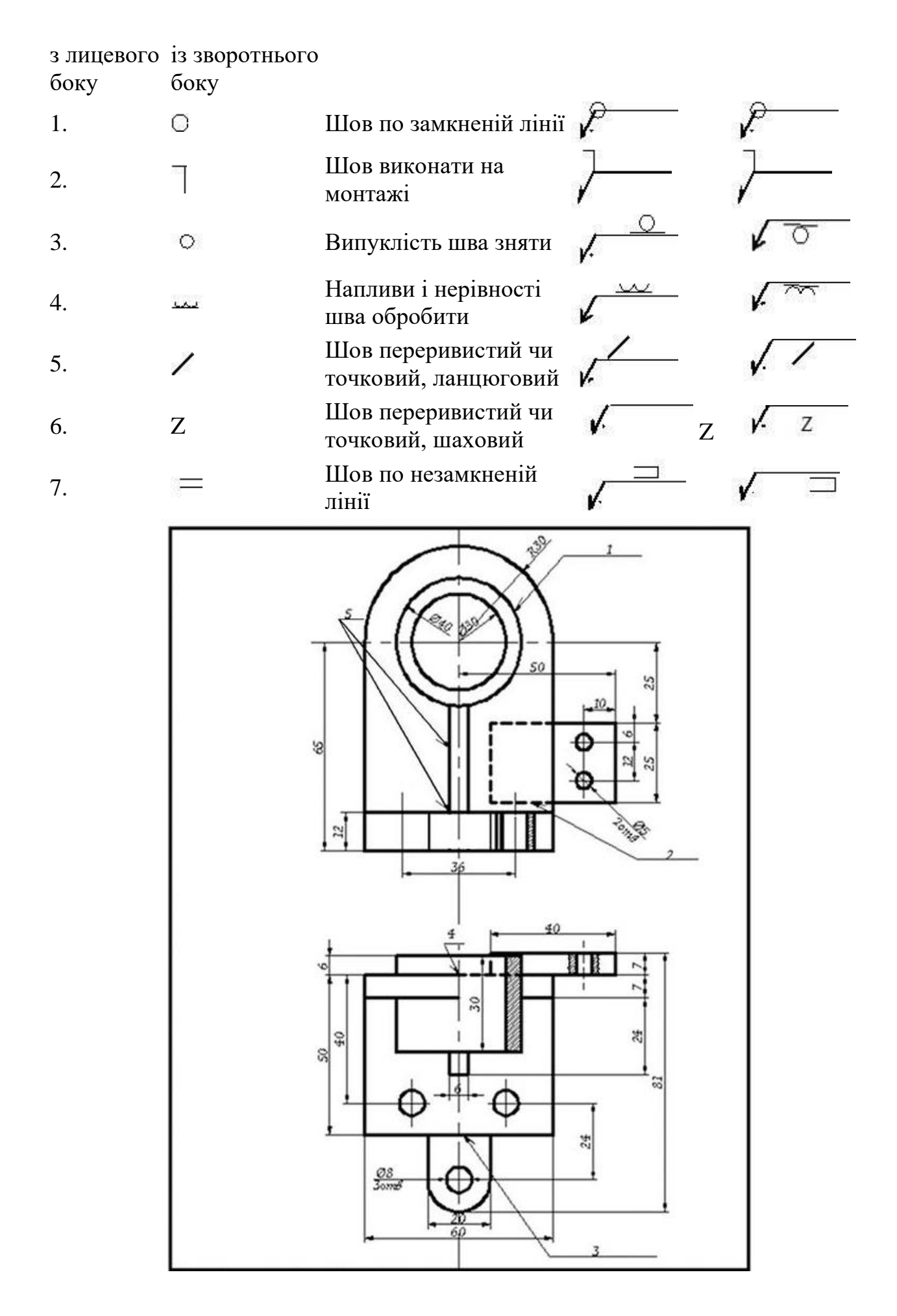

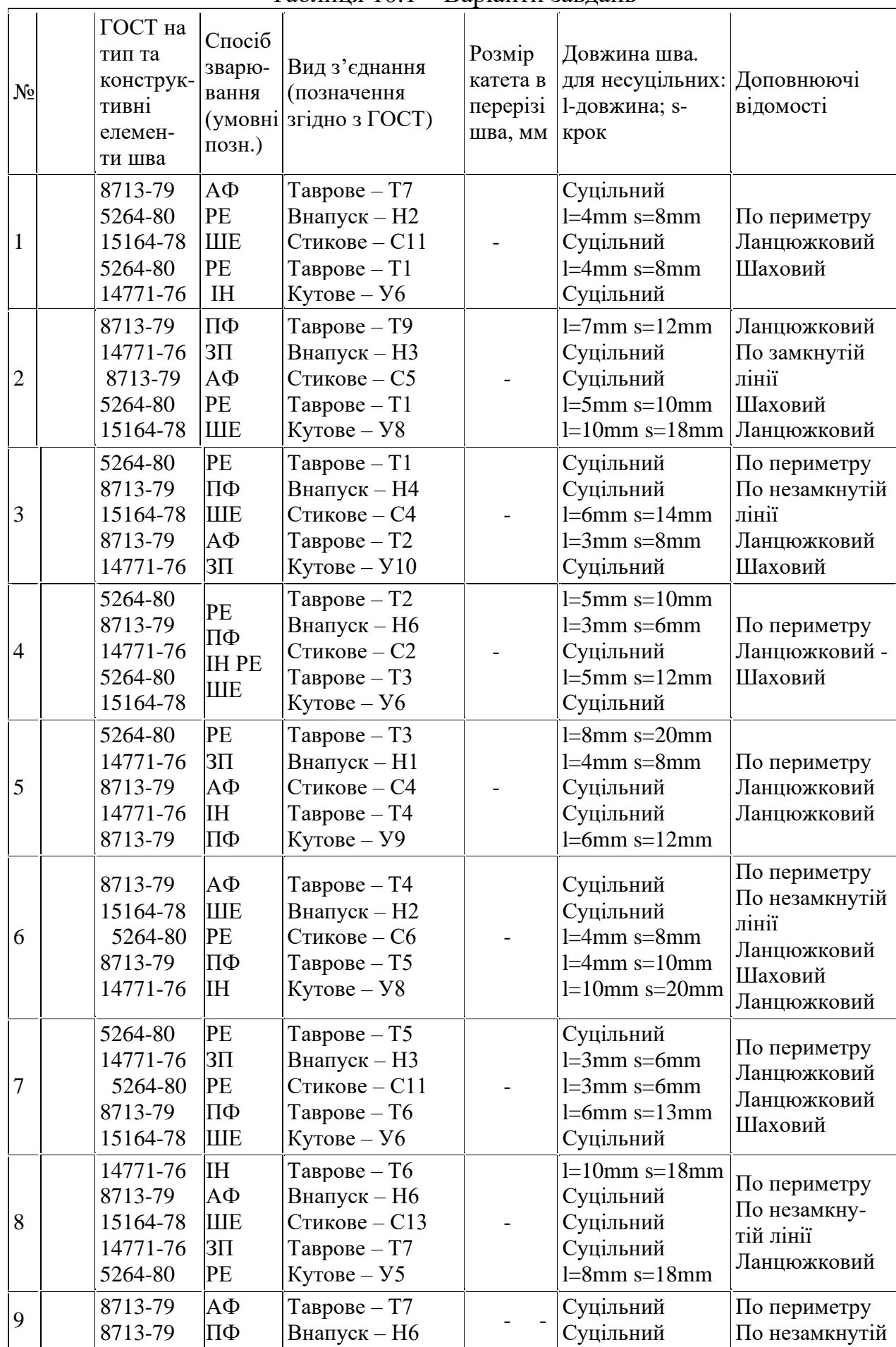

# Таблиця 10.1 – Варіанти завдань

![](_page_39_Picture_222.jpeg)

### **Тема 11.Складальне креслення. Виконання ескізів деталей вузла.**

*1. Обговорення основних положень теми та питань самостійного вивчення:* 1. Ескіз деталі?

- 2. З'єднання, яке можна розібрати на складові частини, називаються
- 3. Різьбу метричну на кресленні позначають (ГОСТ 2.311-68)

4. Трубну циліндричну різьбу на кресленні позначають згідно з ГОСТ 2.311-68

- *2. Індивідуальне тестування.*
- *3. Практичні завдання.*

**Завдання.** Виконати ескізи деталей (втулка, клапан, шток, гайка, рукоятка, корпус), рис. 11.1-11.6.

#### **Виконання ескізів деталей**

Конструкторські документи для одноразового користування можуть виконуватися у вигляді ескізів. *Ескізом* називають креслення, виконане без застосування креслярського інструменту (від руки) і точного дотримання стандартного масштабу (в окомірному масштабі). При цьому повинна зберігатися пропорція в розмірах окремих елементів і всієї деталі в цілому. За змістом до ескізів пред'являються такі ж вимоги, що і до робочих креслень.

![](_page_40_Picture_0.jpeg)

![](_page_40_Figure_1.jpeg)

Рисунок  $11.1 - \Gamma$ айка

![](_page_41_Picture_0.jpeg)

![](_page_41_Figure_1.jpeg)

![](_page_42_Figure_0.jpeg)

Рисунок 11.3 - Шток

![](_page_43_Picture_0.jpeg)

![](_page_43_Figure_1.jpeg)

![](_page_44_Figure_0.jpeg)

![](_page_44_Figure_1.jpeg)

Рисунок  $11.5 - B$ тулка

![](_page_45_Picture_0.jpeg)

![](_page_45_Figure_1.jpeg)

Рисунок 11.6 - Корпус

На складальному креслення позначають:

– *габаритні розміри* – визначають граничні зовнішні контури виробу (висоту, довжину і ширину виробу або його найбільший діаметр);

– *установчі розміри* – характеризують розміри елементів для установки виробу на місці монтажу;

– *приєднувальні розміри* – визначають розміри елементів, що з'єднують пристрій з іншими виробами;

**–** *довідкові розміри* – позначення різьби, параметри зубчастих коліс та інше.

![](_page_46_Picture_5.jpeg)

![](_page_46_Picture_6.jpeg)

Рисунок 11.7 – Складальне креслення

![](_page_47_Figure_0.jpeg)

Рисунок 11.8 - Вентиль

![](_page_48_Picture_48.jpeg)

Рисунок 11.9 – Специфікація

# **Тема 12. Деталювання**

*1. Обговорення основних положень теми та питань самостійного вивчення:*

- 1. Порядок процесу деталювання?
- 2. Що таке деталювання?

# *2. Індивідуальне тестування.*

*3. Практичні завдання.*

**Завдання.** Виконати деталювання.

# *Порядок процесу деталювання*:

1) Намічену деталь знаходять на всіх зображеннях складального креслення (рис. 12.1).

2) Відповідно до вимог ГОСТ 2.305-68 вибирають головне зображення деталі.

3) Призначають необхідну (мінімальну) кількість зображень, достатню для отримання повного уявлення про форму і розміри деталі. При цьому число і зміст зображень можуть не збігатися зі складальним кресленням.

4) Вибирають масштаб зображення відповідно до рекомендацій ГОСТ 2.302- 68.

5) Проводять компоновку креслення на аркуші обраного формату.

6) Виконують зображення деталі (види, розрізи, перерізи, виносні елементи).

![](_page_49_Figure_8.jpeg)

Рисунок 12.1 – Кришка

# ЧАСТИНА 3. МЕТОДИЧНІ РЕКОМЕНДАЦІЇ З ОРГАНІЗАЦІЇ САМОСТІЙНОЇ<br>РОБОТИ СТУДЕНТІВ

# **ЗМІСТОВИЙ МОДУЛЬ 1. ВИДИ, РОЗРІЗИ, ПЕРЕРІЗИ**

### **Тема 1. За наочним зображенням побудувати третю проекцію деталі**

**Форми контролю:** тестування, фронтальне та індивідуальне опитування.

#### **Завдання для самостійної роботи:**

1. Опрацюйте конспект лекцій та рекомендовану літературу для обговорення теоретичних питань теми на практичному занятті.

2. Розв'яжіть тестові завдання.

#### **На якому рисунку правильно нанесено розмір діаметра кола**

![](_page_51_Figure_7.jpeg)

#### **Укажіть існуючій ряд масштабу зменшення**

А. 1: 2; 1: 2,5; 1:4; 1:5... В. 1: 2; 1: 3; 1:4; 1:5... С. 1:1 ; 1: 2; 1: 2,5; 1:4... D. 2:1: 2,5:1; 4:1; 5:1...

#### **Укажіть де правильно нанесений розмір фаски 45°**

![](_page_51_Figure_11.jpeg)

#### **Укажіть існуючий ряд масштабу збільшення**

А. 1: 2; 1: 2,5; 1:4; 1:5... В. 1: 2; 1: 3; 1:4; 1:5... С. 1:1 ; 1: 2; 1: 2,5; 1:4... D. 2:1: 2,5:1; 4:1; 5:1...

**Укажіть де на кресленні правильно нанесений розмір метричної різьби?**

![](_page_52_Figure_2.jpeg)

**Де правильно зображена зовнішня різьба на кресленні**

![](_page_52_Figure_4.jpeg)

2. Завдання для самостійного розв'язання.

![](_page_52_Figure_6.jpeg)

![](_page_53_Figure_0.jpeg)

# **Рекомендована література**

1. Гордон В. О. Сборник задач по курсу начертательной геометрии / В. О. Гордон, Ю. Б. Иванов, Т. Е. Солнцева – М. : Наука, 1971. – 351 с.

2. Дворніков В. А. Нарисна геометрія (текст лекцій) / В. А. Дворніков – Кривий Ріг : КТУ, 2006. – 125 с.

3. Дукмасова В. С. Методика решения задач по начертательной геометрии: учеб. пособ. / В. С. Дукмасова, В. А. Краснов – Челябинск : Издво ЮУрГУ, 2006. – 81 с.

4. Михайленко В. Є. Інженерна та комп'ютерна графіка / В. Є. Михайленко, В. В. Ванін, С. М. Ковальов – К. : Вища школа, 2002. – 332 с.

5. Магопець О. С. Навчально-методичний посібник до організації самостійної роботи студентів / О. С. Магопець, Т. М. Ауліна – Кіровоград : КНТУ, 2004. – 127 с.

6. Фролов С. А. Начертательная геометрия / С. А. Фролов – М. : Машиностроение, 1983. – 240 с.

7. Хаскин А. М. Черчение / А. М. Хаскин – К. : Высшая школа, 1980. – 440 с.

# **Тема 2. За наочним зображенням побудувати три вигляди деталі. Виконати розріз. Проставити необхідні розміри.**

**Форми контролю:** тестування, фронтальне та індивідуальне опитування.

#### **Завдання для самостійної роботи:**

1. Опрацюйте конспект лекцій та рекомендовану літературу для обговорення теоретичних питань теми на практичному занятті.

2. Розв'яжіть тестові завдання.

#### **Головний вид це вид**

- А. зпереду В. зверху С. зліва
- D. справа

**При нанесені розміру діаметра перед розмірним числом розміщують**

- А. r
- В. Ø
- С. R
- D. D

#### **Як умовно зображують внутрішню різьбу на кресленнях**

![](_page_55_Figure_0.jpeg)

**Як позначають положення січної площини на кресленні**

![](_page_55_Figure_2.jpeg)

**Як умовно зображують зовнішню різьбу на кресленні**

![](_page_55_Figure_4.jpeg)

**Тема 3. Побудова складного (ступінчастого) розрізу**

**Форми контролю:** тестування, фронтальне та індивідуальне опитування.

#### **Завдання для самостійної роботи:**

1. Опрацюйте конспект лекцій та рекомендовану літературу для обговорення теоретичних питань теми на практичному занятті.

2. Завдання для самостійного розв'язання.

![](_page_55_Figure_10.jpeg)

![](_page_56_Figure_0.jpeg)

#### **Рекомендована література:**

1. Михайленко В. Є. Інженерна та комп'ютерна графіка В. Є. Михайленко, В. В. Ванін, С. М. Ковальов – К. : Вища школа, 2002. – 332 с.

2. Хаскин А. М. Черчение / А. М. Хаскин – К. : Высшая школа, 1980. – 440 с.

#### **Рекомендована література**

1. Гордон В. О. Сборник задач по курсу начертательной геометрии / В. О. Гордон, Ю. Б. Иванов, Т. Е. Солнцева – М. : Наука, 1971. – 351 с.

2. Дворніков В. А. Нарисна геометрія (текст лекцій) / В. А. Дворніков – Кривий Ріг : КТУ, 2006. – 125 с.

3. Дукмасова В. С. Методика решения задач по начертательной геометрии: учеб. пособ. / В. С. Дукмасова, В. А. Краснов – Челябинск : Издво ЮУрГУ, 2006. – 81 с.

4. Михайленко В. Є. Інженерна та комп'ютерна графіка / В. Є. Михайленко, В. В. Ванін, С. М. Ковальов – К. : Вища школа, 2002. – 332 с.

5. Магопець О. С. Навчально-методичний посібник до організації самостійної роботи студентів / О. С. Магопець, Т. М. Ауліна – Кіровоград : КНТУ, 2004. – 127 с.

6. Фролов С. А. Начертательная геометрия / С. А. Фролов – М. : Машиностроение, 1983. – 240 с.

7. Хаскин А. М. Черчение / А. М. Хаскин – К. : Высшая школа, 1980. – 440 с.

#### **Тема 4. Побудова складного (ламаного) розрізу**

**Форми контролю:** тестування, фронтальне та індивідуальне

#### **Завдання для самостійної роботи:**

1. Опрацюйте конспект лекцій та рекомендовану літературу для обговорення теоретичних питань теми на практичному занятті.

2. Розв'яжіть тестові завдання.

#### **Укажіть існуючий ряд масштабу збільшення**

А. 1:2; 1: 2,5; 1:4; 1:5... В. 1: 2; 1: 3; 1:4; 1:5... С. 1:1 ; 1: 2; 1: 2,5; 1:4... D. 2:1: 2,5:1; 4:1; 5:1...

#### **Головний вид це вид**

- А. зпереду
- В. зверху
- С. зліва
- D. справа

#### **При нанесені розміру діаметра перед розмірним числом розміщують**

- А. r
- В. Ø
- С. R
- D. D

#### **Товщина суцільної основної лінії відповідно до ГОСТ 2.303-68 дорівнює**

А. 1,4-2 мм В. 0,4-1 мм С. 0,5-1,4 мм D. 0.7-1.5

**Як позначають формат із розмірами сторін 420х297 мм (ГОСТ 2.301-68)**

А. А1 В. А2 С. А3 D. А4

**Розташовувати основний напис уздовж більшої сторони якого формату не допускається ГОСТ 2.301-68**

А. А0 В. А1 С. А2

### **Рекомендована література:**

1. Михайленко В. Є. Інженерна та комп'ютерна графіка / В. Є. Михайленко, В. В. Ванін, С. М. Ковальов – К. : Вища школа, 2002. – 332 с.

2. Магопець О. С. Навчально-методичний посібник до організації самостійної роботи студентів / О. С. Магопець, Т. М. Ауліна – Кіровоград : КНТУ, 2004. – 127 с.

3. Фролов С. А. Начертательная геометрия / С. А. Фролов – М. : Машиностроение, 1983. – 240 с.

4. Хаскин А. М. Черчение / А. М. Хаскин – К. : Высшая школа, 1980. – 440 с.

#### **Тема 5. Побудова перерізу (вал)**

**Форми контролю:** тестування, фронтальне та індивідуальне опитування.

#### **Завдання для самостійної роботи:**

1. Опрацюйте конспект лекцій та рекомендовану літературу для обговорення теоретичних питань теми на практичному занятті.

2. Розв'яжіть тестові завдання.

#### **Який із наведених масштабів не відповідає ГОСТ 2.302-68**

А. 1:2 В. 2:1 С. 3:1  $D. 2:100$ 

**Мінімальна відстань між паралельними розмірними лініями (ГОСТ 2.307-68) повинна бути не менш ніж**

- А. 15
- В. 10 С. 5-7
- 
- D. 5

# Спеціальний знак  $\triangleright$  використовують для позначення якої величини

- А. Кут
- В. Уклін
- С. Конусність

D. Радіус

# **Згідно з ГОСТ 2.305-68 у більшості випадків скільки використовується основних виглядів**

А. 3

В. 6

С. 2

D. 8

### **Рекомендована література:**

1. Гордон В. О. Сборник задач по курсу начертательной геометрии / В. О. Гордон, Ю. Б. Иванов, Т. Е. Солнцева – М. : Наука, 1971. – 351 с.

2. Дворніков В. А. Нарисна геометрія (текст лекцій) / В. А. Дворніков – Кривий Ріг : КТУ, 2006. – 125 с.

3. Дукмасова В. С. Методика решения задач по начертательной геометрии: учеб. пособ. / В. С. Дукмасова, В. А. Краснов – Челябинск : Издво ЮУрГУ, 2006. – 81 с.

4. Михайленко В. Є. Інженерна та комп'ютерна графіка / В. Є. Михайленко, В. В. Ванін, С. М. Ковальов – К. : Вища школа, 2002. – 332 с.

5. Магопець О. С. Навчально-методичний посібник до організації самостійної роботи студентів / О. С. Магопець, Т. М. Ауліна – Кіровоград : КНТУ, 2004. – 127 с.

6. Фролов С. А. Начертательная геометрия / С. А. Фролов – М. : Машиностроение, 1983. – 240 с.

7. Хаскин А. М. Черчение / А. М. Хаскин – К. : Высшая школа, 1980. – 440 с.

# **Тема 6. Побудувати комплексне креслення геометричного тіла (головний вигляд, вигляд зверху та з боку), проставити розміри, виконати переріз на головному вигляді та на вигляді збоку. Переріз виконати по осьовим лініям. При необхідності виконати переріз на вигляді зверху. Побудувати ізометричну проекцію деталі.**

**Форми контролю:** тестування, фронтальне та індивідуальне опитування.

# **Завдання для самостійної роботи:**

1. Опрацюйте конспект лекцій та рекомендовану літературу для обговорення теоретичних питань теми на практичному занятті.

2. Розв'яжіть тестові завдання.

# **Що зображують у розрізі на кресленні (ГОСТ 2.305-68)**

А. Те, що знаходиться в січній площині

- В. Те, що знаходиться в січній площині та за нею
- С. Те, що знаходиться за січною площиною
- D. Що знаходиться в площині перерізу

# **Як позначають формат із розмірами сторін 210х297 мм (ГОСТ 2.301-68)**

- А. А1
- $B$  A<sub>2</sub>
- С. А3
- D. A4

# **Згідно з ГОСТ 2.305-68 у більшості випадків скільки використовується основних виглядів**

A. 3 В. 6 С. 2

- D. 8
- 

# **Який із наведених масштабів не відповідає ГОСТ 2.302-68**

- А. 1:2 В. 2:1
- С. 3:1
- D. 2:100

# **Мінімальна відстань між паралельними розмірними лініями (ГОСТ 2.307-68) повинна бути не менш ніж**

- А. 15
- В. 10
- С. 5-7
- D. 5

# **Рекомендована література:**

1. Гордон В. О. Сборник задач по курсу начертательной геометрии / В. О. Гордон, Ю. Б. Иванов, Т. Е. Солнцева – М. : Наука, 1971. – 351 с.

2. Дворніков В. А. Нарисна геометрія (текст лекцій) / В. А. Дворніков – Кривий Ріг : КТУ, 2006. – 125 с.

3. Дукмасова В. С. Методика решения задач по начертательной геометрии: учеб. пособ. / В. С. Дукмасова, В. А. Краснов – Челябинск : Издво ЮУрГУ, 2006. – 81 с.

# **Тема 7. Креслення двох деталей, одна з яких має зовнішню, друга – внутрішню різьби. Виконати різьбове з'єднання**

**Форми контролю:** фронтальне та індивідуальне опитування.

#### **Завдання для самостійної роботи:**

1. Опрацюйте конспект лекцій та рекомендовану літературу для обговорення теоретичних питань теми на практичному занятті.

2. Розв'яжіть тестові завдання.

# **Як позначають формат із розмірами сторін 210х297 мм (ГОСТ 2.301-68)**

- А. А1
- В. А2
- С. А3
- D. А4

**Згідно з ГОСТ 2.305-68 у більшості випадків скільки використовується основних виглядів**

A. 3

- В. 6
- С. 2
- D. 8

# **Який із наведених масштабів не відповідає ГОСТ 2.302-68**

А. 1:2 В. 2:1 С. 3:1 D. 2:100

**Мінімальна відстань між паралельними розмірними лініями (ГОСТ 2.307-68) повинна бути не менш ніж**

А. 15 В. 10 С. 5-7 D. 5

# **Рекомендована література:**

1. Михайленко В. Є. Інженерна та комп'ютерна графіка / В. Є. Михайленко, В. В. Ванін, С. М. Ковальов – К. : Вища школа, 2002. – 332 с.

2. Магопець О. С. Навчально-методичний посібник до організації самостійної роботи студентів / О. С. Магопець, Т. М. Ауліна – Кіровоград : КНТУ, 2004. – 127 с.

3. Фролов С. А. Начертательная геометрия / С. А. Фролов – М. : Машиностроение, 1983. – 240 с.

# **Тема 8. Виконати різьбове з'єднання болтом**

**Форми контролю:** фронтальне та індивідуальне опитування.

# **Завдання для самостійної роботи:**

1. Опрацюйте конспект лекцій та рекомендовану літературу для обговорення теоретичних питань теми на практичному занятті.

2. Розв'яжіть тестові завдання.

**Керуючись кресленням, знайдіть правильно виконаний переріз деталі**

![](_page_62_Figure_6.jpeg)

**Товщина суцільної основної лінії відповідно до ГОСТ 2.303-68 дорівнює**

- А. 1,4-2 мм
- В. 0,4-1 мм
- С. 0,5-1,4 мм
- D. 0,7-1,5

# **Що зображують у розрізі на кресленні (ГОСТ 2.305-68)**

- А. Те, що знаходиться в січній площині
- В. Те, що знаходиться в січній площині та за нею
- С. Те, що знаходиться за січною площиною
- D. М16

# **Трубну циліндричну різьбу на кресленні позначають згідно з ГОСТ 2.311-68**

- А. М18
- В. G3/4
- С. Tr36х6

D. S50

#### **Рекомендована література:**

1. Гордон В. О. Сборник задач по курсу начертательной геометрии / В. О. Гордон, Ю. Б. Иванов, Т. Е. Солнцева – М. : Наука, 1971. – 351 с.

2. Дворніков В. А. Нарисна геометрія (текст лекцій) / В. А. Дворніков – Кривий Ріг : КТУ, 2006. – 125 с.

3. Дукмасова В. С. Методика решения задач по начертательной геометрии: учеб. пособ. / В. С. Дукмасова, В. А. Краснов – Челябинск : Издво ЮУрГУ, 2006. – 81 с.

4. Михайленко В. Є. Інженерна та комп'ютерна графіка / В. Є. Михайленко, В. В. Ванін, С. М. Ковальов – К. : Вища школа, 2002. – 332 с.

5. Магопець О. С. Навчально-методичний посібник до організації самостійної роботи студентів / О. С. Магопець, Т. М. Ауліна – Кіровоград : КНТУ, 2004. – 127 с.

6. Фролов С. А. Начертательная геометрия / С. А. Фролов – М. : Машиностроение, 1983. – 240 с.

7. Хаскин А. М. Черчение / А. М. Хаскин – К. : Высшая школа, 1980. – 440 с.

#### **Тема 9. Виконати різьбове з'єднання шпилькою**

**Форми контролю:** фронтальне та індивідуальне опитування.

#### **Завдання для самостійної роботи:**

1. Опрацюйте конспект лекцій та рекомендовану літературу для обговорення теоретичних питань теми на практичному занятті.

2. Розв'яжіть тестові завдання.

#### **Товщина суцільної основної лінії відповідно до ГОСТ 2.303-68 дорівнює**

А. 1,4-2 мм В. 0,4-1 мм С. 0,5-1,4 мм D. 0.7-1.5

**Як позначають формат із розмірами сторін 420х297 мм (ГОСТ 2.301-68)**

А. А1 В. А2 С. А3 D. А4

**Розташовувати основний напис уздовж більшої сторони якого формату не допускається ГОСТ 2.301-68**

А. А0 В. А1 С. А2 D. A4

# **Який із наведених масштабів не відповідає ГОСТ 2.302-68**

А. 1:2 В. 2:1 С. 3:1 D. 2:100

**Мінімальна відстань між паралельними розмірними лініями (ГОСТ 2.307-68) повинна бути не менш ніж**

А. 15 В. 10 С. 5-7 D. 5

**Спеціальний знак використовують для позначення якої величини**

- А. Кут
- В. Уклін
- С. Конусність
- D. Радіус

# **Згідно з ГОСТ 2.305-68 у більшості випадків скільки використовується основних виглядів**

- А. 3
- В. 6
- С. 2
- D. 8

# **ЗМІСТОВИЙ МОДУЛЬ 2. СКЛАДАЛЬНЕ КРЕСЛЕННЯ**

# **Тема 10. Виконати креслення зварного з'єднання.**

**Форми контролю:** фронтальне та індивідуальне опитування.

# **Завдання для самостійної роботи:**

1. Опрацюйте конспект лекцій та рекомендовану літературу для обговорення теоретичних питань теми на практичному занятті.

2. Розв'яжіть тестові завдання.

# **Згідно з ГОСТ 2.305-68 у більшості випадків скільки використовується основних виглядів**

A. 3

- В. 6 С. 2
- D. 8

**Який із наведених масштабів не відповідає ГОСТ 2.302-68**

- A  $1 \cdot 2$ В. 2:1 С. 3:1
- D. 2:100

**Мінімальна відстань між паралельними розмірними лініями (ГОСТ 2.307-68) повинна бути не менш ніж**

А. 15 В. 10

- 
- С. 5-7
- D. 5

Спеціальний знак  $\triangleright$  використовують для позначення якої величини

- А. Кут
- В. Уклін
- С. Конусність
- D. Радіус

**Товщина суцільної основної лінії відповідно до ГОСТ 2.303-68 дорівнює**

А. 1,4-2 мм В. 0,4-1 мм С. 0,5-1,4 мм D. 0,7-1,5

**Як позначають формат із розмірами сторін 420х297 мм (ГОСТ 2.301-68)**

А. А1 В. А2 С. А3  $D$  A4

# **Рекомендована література:**

1. Михайленко В. Є. Інженерна та комп'ютерна графіка / В. Є. Михайленко, В. В. Ванін, С. М. Ковальов – К. : Вища школа, 2002. – 332 с.

2. Хаскин А. М. Черчение / А. М. Хаскин – К. : Высшая школа, 1980. – 440 с.

# **Тема 11. Складальне креслення. Виконання ескізів деталей вузла. Специфікація**.

**Форми контролю:** фронтальне та індивідуальне опитування. **Завдання для самостійної роботи:**

1. Опрацюйте конспект лекцій та рекомендовану літературу для обговорення теоретичних питань теми на практичному занятті.

# **Скільки існує способів завдання площини**

- А. 3
- В. 4
- С. 5
- D. 6

#### **Точка належить площині якщо вона**

А. лежить на прямій, яка паралельна до цієї площини

- В. лежить на двох, що перетинаються й паралельні до цієї площини
- С. лежить на прямій, яка належить цій площині
- D. лежить на прямій, що перетинає цю площину

#### **Дві прямі називаються мимобіжними якщо**

- А. вони не паралельні
- В. вони не перетинаються
- С. вони не паралельні й не перетинаються
- D. вони паралельні до одної площини проекцій

#### **Для визначення точки у просторі достатньо задати її проекції**

- А. одну
- В. дві
- С. три

# **Відстань від точки до фронтальної площини проекцій визначає координата**

- А. х
- В. у
- С. z

#### **Як називається площина проекцій П<sup>3</sup>**

- А. горизонтальна
- В. фронтальна
- С. профільна

# **Як називається площина проекцій П<sup>2</sup>**

А. горизонтальна

В. фронтальна С. профільна

#### **Фронтальна площина проекцій позначається**

А. П1 В. П2

С. П3

D. П4

#### **Тема 12. Виконання деталювання складального кресленика**

**Форми контролю:** фронтальне та індивідуальне опитування.

#### **Завдання для самостійної роботи:**

1. Опрацюйте конспект лекцій та рекомендовану літературу для обговорення теоретичних питань теми на практичному занятті.

2. Розв'яжіть тестові завдання.

#### **Укажіть існуючій ряд масштабу зменшення**

А. 1: 2; 1: 2,5; 1:4; 1:5... В. 1:1 ; 1: 2; 1: 2,5; 1:4... С. 2:1: 2,5:1; 4:1; 5:1... D. 2:1: 3:1; 4:1; 5:1...

#### **Укажіть де правильно нанесений розмір фаски 45°**

![](_page_67_Figure_14.jpeg)

**Укажіть існуючий ряд масштабу збільшення:**

А. 1: 2; 1: 2,5; 1:4; 1:5... В. 1:1 ; 1: 2; 1: 2,5; 1:4... С. 2:1: 2,5:1; 4:1; 5:1... D. 5. 2:1: 3:1; 4:1; 5:1...

**Укажіть де на кресленні правильно нанесений розмір метричної різьби**

![](_page_68_Figure_0.jpeg)

**При нанесені розміру діаметра перед розмірним числом розміщують**

- А. Ø
- В. R
- С. Ф
- D. D

**Як умовно зображують внутрішню різьбу на кресленнях?**

![](_page_68_Figure_7.jpeg)

**Як умовно зображують зовнішню різьбу на кресленні**

![](_page_68_Figure_9.jpeg)

#### **Рекомендована література:**

1. Михайленко В. Є. Інженерна та комп'ютерна графіка / В. Є. Михайленко, В. В. Ванін, С. М. Ковальов – К. : Вища школа, 2002. – 332 с.

2. Хаскин А. М. Черчение / А. М. Хаскин – К. : Высшая школа, 1980. – 440 с.

1. Гордон В. О. Сборник задач по курсу начертательной геометрии / В. О. Гордон, Ю. Б. Иванов, Т. Е. Солнцева – М. : Наука, 1971. – 351 с.

2. Дворніков В. А. Нарисна геометрія (текст лекцій) / В. А. Дворніков – Кривий Ріг : КТУ, 2006. – 125 с.

3. Дукмасова В. С. Методика решения задач по начертательной геометрии: учеб. пособ. / В. С. Дукмасова, В. А. Краснов – Челябинск : Издво ЮУрГУ, 2006. – 81 с.

4. Михайленко В. Є. Інженерна та комп'ютерна графіка / В. Є. Михайленко, В. В. Ванін, С. М. Ковальов – К. : Вища школа, 2002. – 332 с.

5. Магопець О. С. Навчально-методичний посібник до організації самостійної роботи студентів / О. С. Магопець, Т. М. Ауліна – Кіровоград : КНТУ, 2004. – 127 с.

6. Фролов С. А. Начертательная геометрия / С. А. Фролов – М. : Машиностроение, 1983. – 240 с.

7. Хаскин А. М. Черчение / А. М. Хаскин – К. : Высшая школа, 1980. – 440 с.

Навчальне видання

*Цвіркун Людмила Олександрівна, Омельченко Олександр Володимирович*

Кафедра загальноінженерних дисциплін та обладнання

# **МЕТОДИЧНІ РЕКОМЕНДАЦІЇ ДЛЯ ВИВЧЕННЯ ДИСЦИПЛІНИ «ІНЖЕНЕРНА ШРАФІКА»**

Формат 60×84/8. Ум. др. арк. 2.

Донецький національний університет економіки і торгівлі імені Михайла Туган-Барановського 50042, Дніпропетровська обл., м. Кривий Ріг, вул. Курчатова, 13. Свідоцтво суб'єкта видавничої справи ДК № 4929 від 07.07.2015 р.